*2017 - '/l:ÑO '1YEL)lS P:NP/E{jI)lS qz'ENO'V}l.<1JLPS".*

I

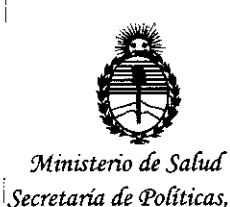

*~auracióne Institutos Jl'N'M}l.'T*

8 6 9 *B* **DISPOSICiÓN N°**

# BUENOS AIRES, **27 JUL 2017**

VISTO el Expediente Nº 1-47-3110-6651-16-1 del Registro de esta : I<br>Administración Nacional de Medicamentos, Alimentos y Tecnología Médica (ANMAT), y

#### CONSIDERANDO:

, I is the contract of the contract of the contract of the contract of the contract of the contract of the contract of the contract of the contract of the contract of the contract of the contract of the contract of the co  $\Box$  Oue por las presentes actuaciones ST. JUDE MEDICAL ARGENTIN S.A. solicita se autorice la inscripción en el Registro Productores y Productos de Tecnología Médica (RPPTM) de esta Administración Nacional, de un nuevo producto médico.

Que las actividades de elaboración y comercialización de productos médicos se encuentran contempladas por la Ley 16463, el Decreto 9763/64, y MERCOSUR/GMC/RES. Nº 40/00, incorporada al ordenamiento jurídico nacional por Disposición ANMAT Nº 2318/02 (TO 2004), y normas complementarias.

Que consta la evaluación técnica producida por la Dirección Nacional I de Productos Médicos, en la que informa que el producto estudiado reúne los requisitos técnicos que contempla la norma legal vigente, y que los establecimientos declarados demuestran aptitud para la elaboración y el control de calidad del producto cuya inscripción en el Registro se solicita.

Que corresponde autorizar la inscripción en el RPPTM del producto ..<br>médico objeto de la solicitud

1

*2017 - 'ji!frO!JYE L)lS 'EiN'F/l({jI)lS 'lI(,ENOV}H3L'ES".*

I

I

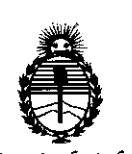

# **O\SPOSICIÓN N° 8 6 9 8.**

*'Ministerio áe Sa(¡u{ Secretaria áe Pofíticas, 1?fgufacióne Institutos ;l1V'Mjl'T*

Que se actúa en virtud de las facultades conferidas por el Decreto Nº 1490/92 y Decreto Nº 101 del 16 de diciembre de 2015.

Por ello;

# EL ADMINISTRADOR NACIONAL DE LA ADMINISTRACiÓN NACIONAL DE;'

# MEDICAMENTOS, ALIMENTOS Y TECNOLOGÍA MÉDICA

#### DISPONE:

ARTÍCULO 1º.- Autorízase la inscripción en el Registro Nacional de Productores y ¦Productos de Tecnología Médica (RPPTM) de la Administración Nacional de Medicamentos, Alimentos y Tecnología Médica (ANMAT) del producto médico . In the contract of the contract of the contract of the contract of the contract of the contract of the contract of marca Spinal Modulation, Inc., nombre descriptivo Sistema de Neuroestimulación y nombre técnico Estimuladores, Eléctricos, del Cerebro, para Analgesia, de acuerdo con lo solicitado por ST. JUDE MEDICAL ARGENTINA S.A., con los  $\overline{\text{p}}$ atos Identificatorios Característicos que figuran como Anexo en el Certificado de Autorización e Inscripción en el RPPTM, de la presente Disposición y que forma parte integrante de la misma.

, ARTÍCULO 20.- Autorízanse los textos de los proyectos de rótulo/s y de instrucciones de uso que obran a fojas 101 a 104 y 105 a 143 respectivamente I

ARTÍCULO 30.- En los rótulos e instrucciones de uso autorizados deberá figurar la leyenda: Autorizado por la ANMAT PM-961-259, con exclusión de toda otra leyenda no contemplada en la normativa vigente.

 $2017 - 40000E$ *<i>£AS* ENERGIAS *RENOVABLES*<sup>"</sup>.

I

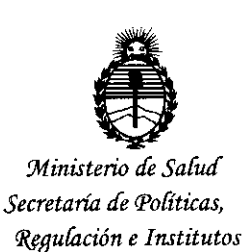

 $\mathbf{I}$ 

*)l:N'M}l'T*

# **DISPOSICiÓN N° 8 6 9 8**

ARTÍCULO 4º .- La vigencia del Certificado de Autorización mencionado en el Ártículo 1º será por cinco (5) años, a partir de la fecha impresa en el mismo.  $^{\dagger}$ ARTÍCULO 5º .- Regístrese. Inscríbase en el Registro Nacional de Productores y |<br>Productos de Tecnología Médica al nuevo producto. Por el Departamento de Mesa de Entrada, notifíquese al interesado, haciéndole entrega de copia autenticada de la presente Disposición, conjuntamente con su Anexo, rótulos e instrucciones de I uso autorizados. Gírese a la Dirección de Gestión de Información Técnica á los fines de confeccionar el legajo correspondiente. Cumplido, archívese.

Expediente NO 1-47-3110-6651-16-1

() 9 8 DISPOSICIÓN N° ~ I U GODINE COM eb

 $Dr$ . CAR $Q$ S CHIALE **Admln! r Nacional**  $4/k$ 

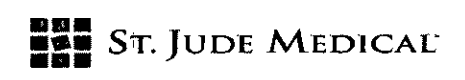

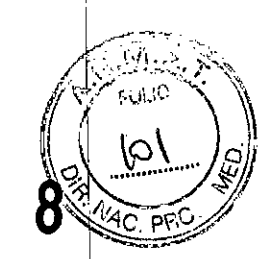

2 7 JUL 2017

# PROYECTO DE ROTULO

1. Razón Social Y Dirección/es del Fabricante e Importador *Fabricantes* ,

Spinal Modulation, Inc. 1135 O'Brien Drive Menlo Park, CA 94025

Estados Unidos

# , *Importador*

 $\overline{1}$ 

St. Jude Medical Argentina S.A Cerrito 836, piso 11', Viamonte 1617 PBY Subsuelo, y Viamonte 16219' piso, Ciudad Autónoma de Buenos Aires TEL/ Fax: 3723-3720/3723-3700 Y rotativas / 3723-3701 E-mail: [vsantana02@sjm.com](mailto:vsantana02@sjm.com)

2. Nombre del Producto Médico: Programador del Paciente Marca: Spinal Modulation, Inc. Modelo/s: Según corresponda

4. LOTE # SERIE #

5. FECHADE FABRICACiÓN

FECHA DE VENCIMIENTO 2 años desde el comienzo de su uso.

7. Condiciones de Almacenamiento y Conservación Almacenar a una temperatura entre -10°C a I 50'C con una humedad relativa de hasta el 93% y una altitud entre 700 hPa y 1060 hpa. Funcionamiento entre 5°C a 40°C con una humedad relativa del 15% al 93% y una altitud entre 700 hPa y 1060 hPa.

8. Instrucciones especiales de operación y uso Ver "Instrucciones para Uso"

9. Precauciones y Advertencias "No utilizar si el envase está dañado". Ver Instrucciones para Uso

11. Director Técnico -Sebastián Antonicelli - Farmacéutico- UBA- MN 14853

12. PM autorizado por A.N.M.A.T "PM-961-259"

13. Condición de Venta "Venta exclusiva a profesionales e instituciones sanitarias"

St Jude Medical Argentinasi Sebastian Antonicelli Director/Yécnico

I

I

i.

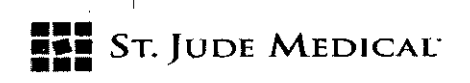

 $6^{\circ}$ 

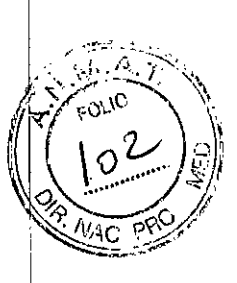

#### PROYECTO DE ROTULO

#### 1. Razón Social Y Dirección/es del Fabricante e Importador

*Fabricantes*

Spinál Modulation, Inc. 1135 O'Brien Drive Menlo Park, CA 94025 Estados Unidos

*Importador*

St. Jude Medical Argentina S.A Cerrito 836, piso 11°, Viamonte 1617 PB y Subsuelo, y Viamonte 1621 9° piso, Ciudad Autónoma de Buenos Aires I TEL/ Fax: 3723-3720/3723-3700 Y rotativas / 3723-3701 E-mail: [vsantana02@sjm.com](mailto:vsantana02@sjm.com)

2. Nombre del Producto Médico: Programador del Médico Marca: Spinal Modulation, Inc. Modelo/s: Según corresponda

4. LOTE # SERIE #

S. FECHADE FABRICACiÓN

FECHA DE VENCIMIENTO 2 años desde el comienzo de su uso.

7. Condiciones de Almacenamiento y Conservación Almacenar a una temperatura entre -lO'C a I SO'C con una humedad relativa de hasta el 93% y una altitud entre 700 hPa y 1060 hPa. Funcionamiento entre S'C a 40'C con una humedad relativa del 15% al 93% y una altitud entrel700 hPa y 1060 hPa. International control of the control of the control of the control of the control of the control of the control of the control of the control of the control of the control of the control of the control of t

8. Instrucciones especiales de operación y uso Ver "Instrucciones para Uso"

9. Precauciones y Advertencias "No utilizar si el envase está dañado". Ver Instrucciones para Uso

11. Director Técnico -Sebastián Antonicelli - Farmacéutico- UBA- MN 14853

12.1PM autorizado por A.N.M.A.T "PM-961-2S9"

13. Condición de Venta "Venta exclusiva a profesionales e instituciones sanitarias"

**ST JUDE** 

St Jude Medical ArgentinaSA Sebastian Antonicolli Diractor Técnico

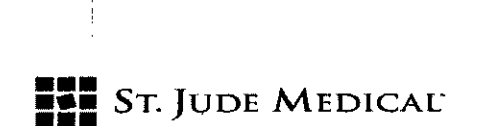

 $\widehat{\varepsilon}$  &  $\mathop{\mathbb{S}}$  G

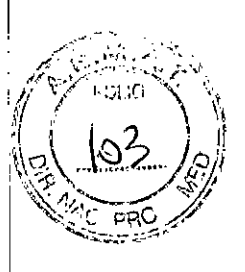

### PROYECTO DE ROTULO

1. Razón Social Y Dirección/es del Fabricante e Importador

*Fabricantes*

Spinal Modulation, Inc. 1<sup>1</sup>135 O'Brien Drive Menlo Park, CA 94025 Estados Unidos

*Importodor*

st. Jude Medical Argentina s.A Cerrito 836, piso 11°, Viamonte 1617 PB y Subsuelo, y Viamonte 1621 9° piso, Ciudad Autónoma de Buenos Aires TEL/ Fax: 3723-3720/3723-3700 Y rotativas / 3723-3701 E-mail: [vsantana02@sjm.com](mailto:vsantana02@sjm.com)

2. Nombre del Producto Médico: Neuroestimulador de Prueba Marca: Spinal Modulation, Inc. Modelo/s: Según corresponda

4. LOTE# SERIE#

**5. FECHA DE FABRICACIÓN** FECHA DE VENCIMIENTO 2 años desde el comienzo de su uso.

7. Condiciones de Almacenamiento y Conservación Almacenar a una temperatura entre -10°C a 50<sup>4</sup>C con una humedad relativa de hasta el 93% y una altitud entre 700 hPa y 1060 hPa. Funcionamiento entre S'C a 40'C con una humedad relativa del 15% al 93% y una altitud entre 700 hPa y 1060 hPa.

8. Instrucciones especiales de operación y uso Ver "Instrucciones para Uso"

9. Precauciones y Advertencias "No utilizar si el envase está dañado". Ver Instrucciones para Uso

11. Director Técnico -Sebastián Antonicelli - Farmacéutico- UBA- MN 14853

12, PM autorizado por A.N.M.A.T "PM-961-259"

13. Condición de Venta "Venta exclusiva a profesionales e instituciones sanitarias"

st Jude Medical ArgentinaSA Sebastian Antonicelli Director Téchico

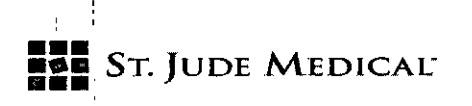

 $\begin{array}{c} \mathbf{\mathcal{E}} \\ \mathbf{\mathcal{G}} \end{array} \mathbf{\mathcal{G}} \end{array}$  $\hat{S}$ 

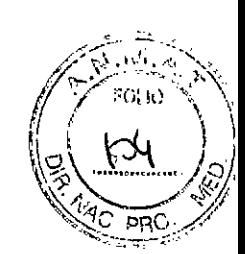

#### ; PROYECTO DE ROTULO

# 1. Razón Social y Dirección/es del Fabricante e Importador

*Fabricantes*

Spinal Modulation, Inc. 1135 O'Brien Drive Menlo Park, CA 94025 Estados Unidos

# *Importador*

St. Jude Medical Argentina S.A Cerrito 836, piso 11', Viamonte 1617 PBY Subsuelo, y Viamonte 16219' piso, Ciudaq Autónoma de Buenos Aires TEL/ Fax: 3723-3720 /3723-3700 y rotativas / 3723-3701 E-mail: [vsantana02@sjm.com](mailto:vsantana02@sjm.com)

2. Nombre del Producto Médico: Sistema de Neuroestimulación Marca: Spinal Modulation, Inc. Modelo/s: Según corresponda

- 3. "ESTÉRIL" 4•. LOTE# SERIE#
- S. FECHADE FABRICACiÓN

,

FECHA DE VENCIMIENTO 1 año desde su fecha de fabricación

### 6. "PRODUCTO MÉDICO DE UN SOLO USO" I

7. Condiciones de Almacenamiento y Conservación. Almacenar entre -10°C y 50°C, entre el 10% y 90% de humedad, en un lugar donde no puedan entrar en contacto con ningún tipo de líquido.

8. Instrucciones especiales de operación y uso Ver "Instrucciones para Uso"

g.<br>9. Precauciones y Advertencias "No utilizar si el envase está dañado". Ver Instrucciones para Uso

10. Esterilizado por óxido de etileno

11. Director Técnico -Sebastián Antonicelli - Farmacéutico- UBA- MN 14853

12. PM'autorizado por A.N.M.A.T "PM-961-259"

13. Condición de Venta "Venta exclusiva a profesionales e instituciones sanitarias"

Srdin

I

St Jude Medical ArgentinaSA Sebastian Antonicelli Director Técnico

I

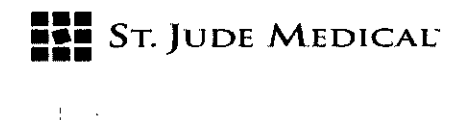

#### PROYECTO DE INSTRUCCIONES DE USO

1. Razón Social V Dirección/es del Fabricante e Importador

, *Fabricantes*

Spinal Modulation, Inc. 1135 O'Brien Drive Menlo Park, CA 94025 Estados Unidos

*Importador*

St. Jude Medical Argentina S.A Cerrito 836, piso 11°, Viamonte 1617 PB y Subsuelo, y Viamonte 1621 9° piso, Ciudad Autónoma de Buenos Aires TEL/ Fax; 3723-3720/3723-3700 y rotativas /3723-3701 E-mail: [vsantana02@sjm.com](mailto:vsantana02@sjm.com)

2. Nombre del Producto Médico: Sistema de neuroestimulación Marca: Spinal Modulation, Inc. Modelo/s: Según corresponda

3. "ESTÉRIL"

6. "PRODUCTO MÉDICO DE UN SOLO USO"

7. Condiciones de Almacenamiento y Conservación Almacenar entre -10°C y 50°C, entre el 10% y 90% de humedad, en un lugar donde no puedan entrar en contacto con ningún tipo de líquido. <sup>1</sup>

8. Instrucciones especiales de operación y uso Ver "Instrucciones para Uso"

9. Precauciones y Advertencias "No utilizar si el envase está dañado". Ver Instrucciones para Uso

<sup>I</sup> I 10. Esterilizado por óxido de etileno

11. D'irector Técnico -Sebastián Antonicelli - Farmacéutico- UBA- MN 14853

12. PM autorizado por A.N.M.A.T "PM-961-259"

13. Condición de Venta "Venta exclusiva a profesionales e instituciones sanitarias"

 $\sum$ 

St Jude Medical ArgentinaSA Sebastian Apronicelli Director/fécnico

I

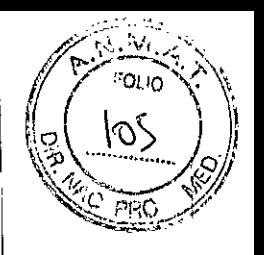

I

I

I

I

I

I

I

1

I

i

*;ji (O:*

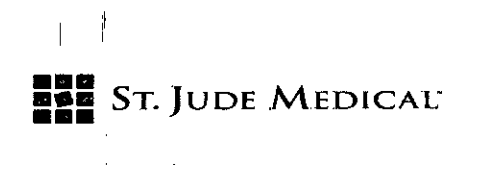

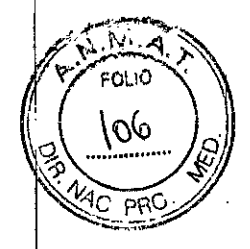

869 8

#### Descripción general del Sistema

El sistema neuroestimulador Axium consta de un dispositivo neuroestimulador implantable (NEI), un dispositivo neuroestimulador de prueba (NEP), un programador clínico, un programador del paciente, una o más derivaciones que pueden utilizarse junto con una extensión de derivación) accesorios y herramientas para implantar el sistema.

El NEP o NEI se conectan a derivaciones que se colocan en el espacio epidural cerca del ganglio espinal (GE). Se pueden colocar hasta cuatro derivaciones que se conectan al neuroestimulador para proporcionar estimulación.

Los pacientes aptos para la colocación del sistema neuroestimulador implantable (NEI) Axium se someterán a un período de prueba temporal en el que utilizarán un sistema neuroestimulador de prueba (NEP) conectado a derivaciones implantadas. Si tanto el facultativo como el paciente consideran que se ha conseguido un alivio suficiente del dolor, entonces se programará una intervención en la que se le implantará un NEI al paciente.

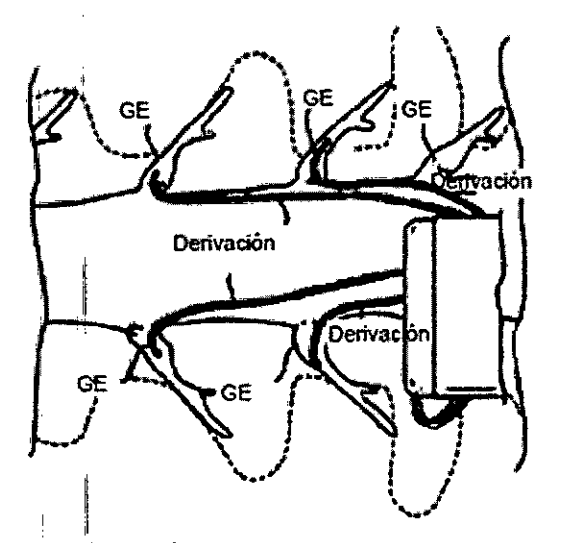

#### Modo de emple

El sistema de neuroestimulador de Spinal Modulation está indicado para tratar el dolor crónico' incoercible.

#### Contraindicaciones

El sistema neuroestimulador Axium está contraindicado en pacientes que<br>.

- Tengan implantado un dispositivo médico implantable, incluidos entre otros los marcapasos y los desfibriladores cardíacos.
	- No sean capaces de accionar el sistema
- Tengan riesgos quirúrgicos elevados
- <sup>11</sup> Estén embarazadas
- $\parallel \cdot \parallel$  Tengan menos de 18 años.

#### Descripción del sistema

El sistema neuroestimulador Axium consta de los siguientes componentes:

ST A L SA APOD ZIADA

St Jude Medical ArgentinaSA Sebastian Antonicelli Director Técnico

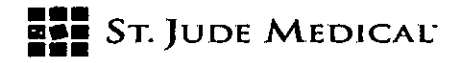

 $3598$ 

 $\cdot$ 

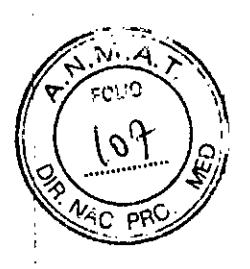

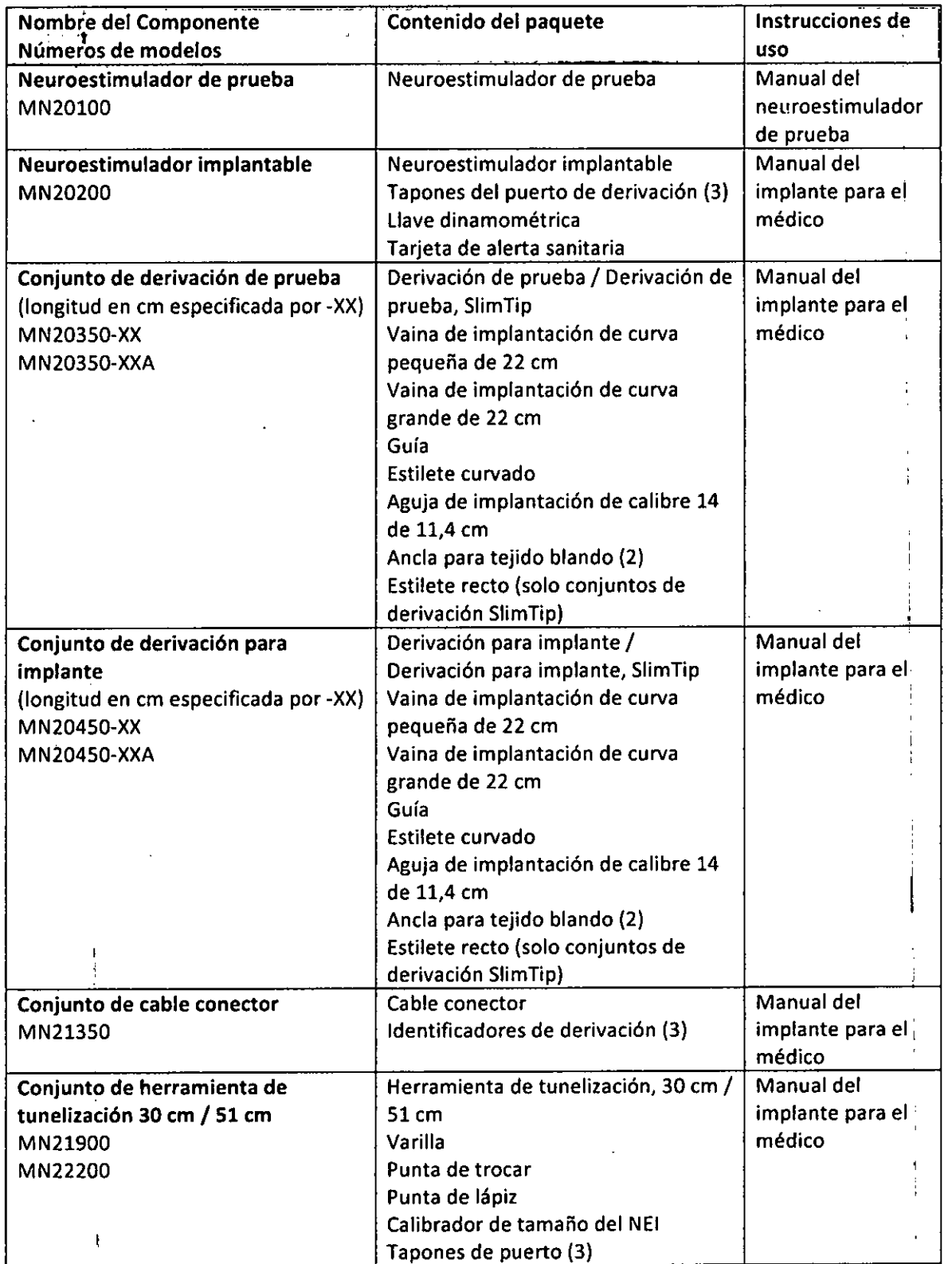

ST JOE KAN ina sa ELANGLOZZA

 $\int$ 

StJudeMe SebastiaryAntonicelli *Direct*or Técnico

 $\bar{z}$ 

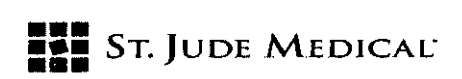

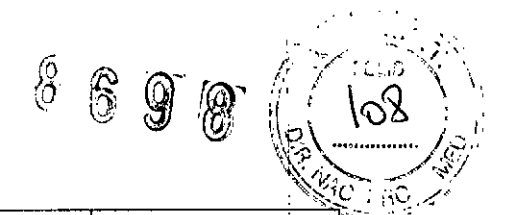

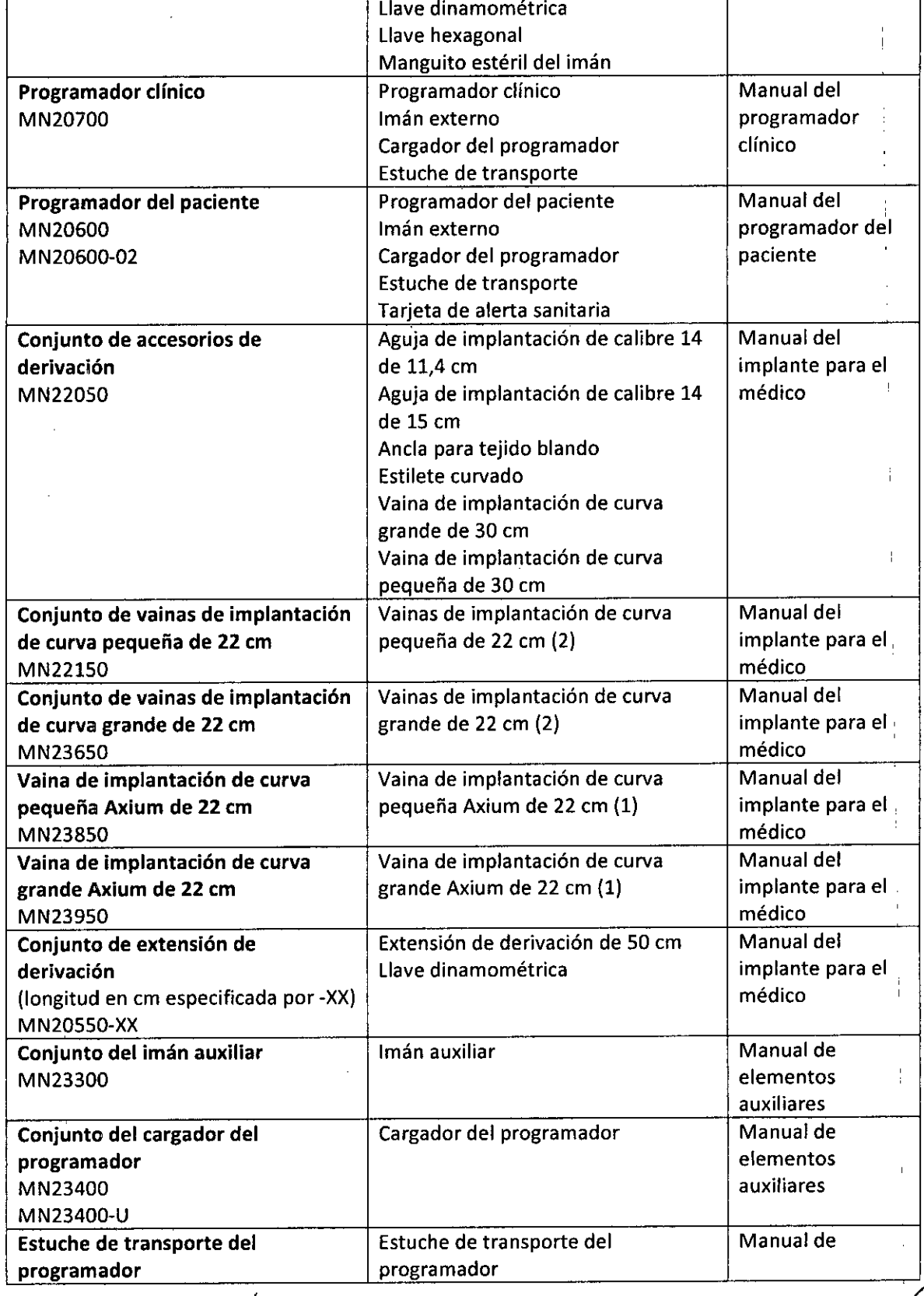

 $\mathbb{S}^{\mathbb{Z}^d \times \mathbb{S}}$ —<br>∧ssiesk Á n<br>Ma

*L*

St Jude Medical ArgentinaSA<br>Sebastian Antonicelli Director ¡écnlCo "/

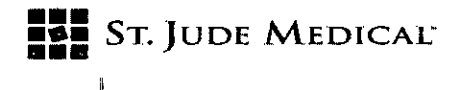

# , 8 6 9 8

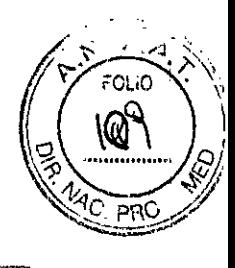

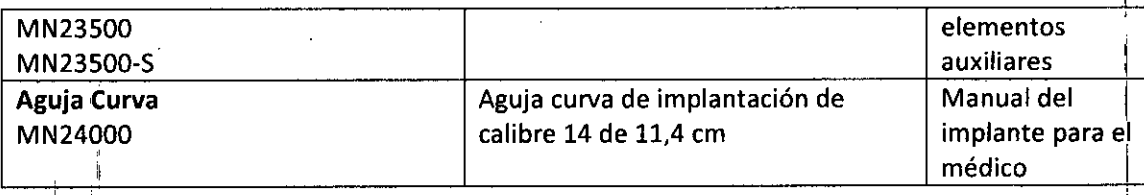

#### Neuroestimulador de prueba (NEP) I

El dispositivo neuroestimulador de prueba (NEP) externo se conecta a las derivaciones de prueba o a las extensiones de derivación y el paciente lo lleva consigo durante un máximo de 30 dias I durante el período de prueba. El dispositivo NEP tiene un enganche para el cinturón para mayo¦r comodidad del paciente. '

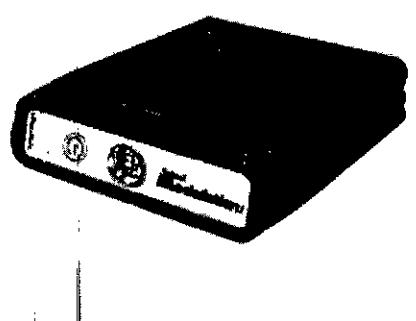

# Neuroestimulador implantable (NEI)

El neuroestimulador implantable (NEl) Axium es un dispositivo electrónico de 4 canales no recargable. Utiliza circuitos microelectrónicos, activados por una pila precintada herméticamente, para generar una forma de onda pulsada que estimula el tejido nervioso. Los circuitos electrónicos y la pila están alojados en una carcasa de titanio con precinto hermético.

Cada neuroestimulador tiene un identificador interno exclusivo que permite al médico identificar el ti<mark>po de dispositivo a través de una radiografía. El identificador radiopaco en el interior de la  $\,$ </mark> carcasa permite identificar tanto el fabricante del dispositivo como el número de modelo por medio de un equipo de rayos X convencional. Para el neuroestimulador Axium el código es SM001, que identifica Spinal Modulation como el fabricante. i

El NEI viene envasado en una bandeja interior dentro de una bandeja exterior, ambas precintadas.

<sup>1</sup> . I

ST J

St Jude Medjoal ArgentinaSA Sebastián Antonicelli Director Tecnico

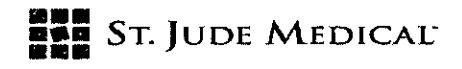

 $\begin{array}{c} \mathbb{C} \end{array} \begin{array}{c} \mathbb{C} \end{array} \begin{array}{c} \mathbb{C} \end{array}$ 

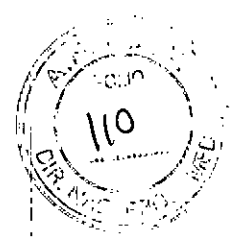

#### Derivaciones para implante/Derivaciones de prueba/Extensión de derivación

El conjunto de derivaciones contiene las derivaciones y cada uno de los dispositivos de implantación necesarios para su colocación.

PRECAUCION:Las derivaciones de prueba temporales están indicadas para llevarlas un máximo de 30 días.

- Derivaciones para implante/de prueba: las derivaciones están diseñadas para su introducción en el cuerpo por vía percutánea utilizando una aguja especial y un conjunto de herramientas de implantación personalizadas que se incluyen en sus conjuntos respectivos. Cada derivación contiene cuatro electrodos cilíndricos separados a intervalos idénticos cuya función es estimular el ganglio espinal (GE) deseado.
- Extensión de derivación: la extensión de derivación consta de un cabezal con puerto de silicona donde se inserta la derivación de prueba y la derivación para implante de Spinal Modulation. Su función es extender la longitud de la derivación y proporcionar una conexión entre la derivación y el cable conector o entre la derivación y el sistema neuroestimulador implantable. La extensión de derivación está indicada para implantarse a largo plazo como componente del sistema neuroestimulador Axium.

#### Conjunto de cable conector

El cable conector conecta las derivaciones o la extensión de derivación al NEP externo.

- Cable conector: el cable conector está envasado por separado de la derivación y del conjunto de extensión de derivación. El cable conector incluye un conector y 2 cables de extensión para usarlos según sea necesario.
- Identificadores de derivación: los identificadores de derivación son pequeños cables doblados que pueden insertarse en la luz proximal del estilete de las derivaciones y tienen colores diferentes para identificar las derivaciones.

#### Accesorios de derivación

- Vaina de implantación de curva pequeña/grande: las vainas de implantación se utilizan' para permitir el paso de la derivación al interior del espacio epidural por vía percutánea. La longitud indicada de la vaina corresponde a la distancia desde el conector a la punta preformada y la longitud de la curva en la punta es de aproximadamente 2 mm para la curva pequeña y de 8 mm para la curva grande.
- Vaina de implantación de curva pequeña/grande Axium: las vainas de implantación Axium también se utilizan para permitir el paso de la derivación al interior del espacio epidural por vía percutánea. Las vainas Axium están reforzadas internamente con trenzado de acero fino inoxidable.
- Estilete curvado / recto: el estilete curvado y el estilete recto ayudan a guiar y posicionar la derivación dentro del espacio epidural.
- Agujas de implantación de calibre 14: la aguja de implantación está diseñada para acceder el espacio epidural, lo que proporciona un conducto para la colocación de la derivación, la guía y la vaina de implantación. Está disponible como aguja recta o aguja curva. La aguja curva Axium está disponible en un paquete separado y se identifica claramente con un conector de colores. La aguja de implantación de calíbre 14 solo está disponible en derivación para implante, derivación de prueba y conjuntos de accesorios de derivación.

St Jude Medical ArgentinaSA Sebastian Antonicelli Director Técnico

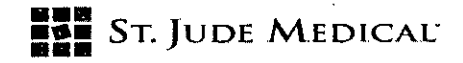

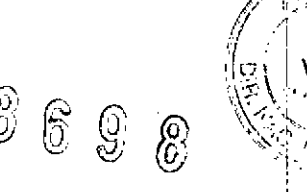

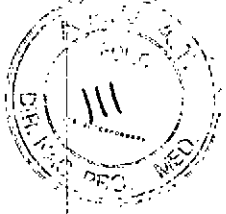

- Guía: la guía se utiliza para verificar que la aguja se encuentra en el espacio epidural después de emplear una técnica de pérdida de resistencia. •
- Ancla para tejido blando: las anclas para tejido blando sirven para fijar la derivación al tejido blando o a la superficie de la piel en posición proximal a los contactos distales de la derivación. •

#### Herramientas de implantación

- Herramienta de tunelización: la herramienta de tunelización sirve para proporcionar un conducto para la derivación de prueba, la derivación para implante o la extensión de derivación hacia el NEI o en dirección opuesta a la línea media de la columna. Viene envasada con 2 puntas intercambiables: una punta de lápiz roma y una punta de trocar afilada. Se desliza una varilla sobre la herramienta de tunelización y cuando se retira el· mango de acero, la varilla proporciona un conducto de tunelización.
- Calibrador de tamaño del NEI: el calibrador de tamaño del NEI tiene aproximadamente el mismo tamaño que el NEI y permite al médico determinar adecuadamente el tamaño de la bolsa para el NEI.
- Tapones de puerto: los tapones de puerto se utilizan para cerrar los puertos no utilizados del NEI. Se envasan junto con el NEI, pero también se incluyen tapones de puerto de repuesto en los conjuntos de herramientas de tunelización para facilitar el trabajo del médico.

#### Accesorios adicionales

- Manguito estéril del imán: el imán se coloca en el manguito estéril para poder usarlo durante la implantación del NEI.
- Tarjeta de alerta sanitaria: identifica al paciente como usuario del sistema neuroestimulador.
- Cargador del programador: se utiliza con los programadores clínicos y del paciente para cargar la pila o para poder usar los programadores mientras están conectados a tomas de corriente eléctrica estándar.
- Estuche de transporte del programador: protege los programadores contra el ingreso ge agua.
- Imán auxiliar: permite al usuario apagar el neuroestimulador (NE) o activa la energía de radiofrecuencia (RF) para que el usuario se comunique con el NE.
- Llave hexagonal: permite al usuario liberar el tornillo prisionero del cabezal del NEI o del cabezal de la extensión de derivación si se ha desenroscado demasiado. No se debe ' utilizar la llave hexagonal para apretar el tornillo prisionero contra la derivación.

#### Programador clínico y programador del paciente

El programador clínico se utiliza para programar los parámetros de estimulación del NEPy del NEl. Las instrucciones de programación son iguales para el NEPy el NEI. El programador clínico es para uso por parte del médico o de profesionales clínicos.

El programador del paciente permite a éste ajustar los parámetros de estimulación del NEPy el NEI dentro de los límites predefinidos por el facultativo. El programador del paciente también permite al paciente desactivar la estimulación, si fuera necesario.

St Jude Medical ArgentinasA Sebastian Antonicelli Director Técnico

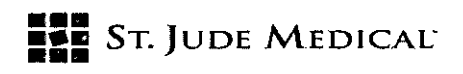

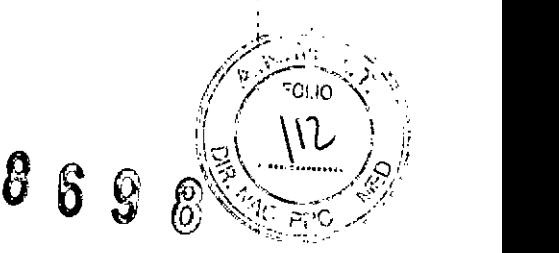

NOTA: Para obtener información detallada e instrucciones relacionadas con el programador clínico, el programador del paciente y el neuroestimulador de prueba, consulte Josmanuales dél usuario respectivos. ¡

#### Información de esterilización <sup>I</sup>

Dispositivo estéril de un solo uso. Los componentes estériles del sistema neuroestimulador Axium se suministran estériles en conjunto de envase o bandeja doble y están indicados para un solo uso. En la etiqueta del embalaje viene impresa una fecha de caducidad (o fecha "usar antes del"). Abra el paquete mediante técnicas estériles adecuadas.

i ADVERTENCIA: No reesterilice ni reutilice ningún dispositivo por ningún motivo puesto que existe el riesgo de provocar infecciones al paciente o un fallo de funcionamiento del dispositivo. .

Esterilización: el NEI, el conjunto de derivación de prueba, el conjunto de derivación para implante, el conjunto de extensión de derivación, el conjunto de accesorios de derivación y los conjuntos de herramientas de tunelización de Axium han sido esterilizados por gas óxido de etileno (EtO).

#### Condiciones de almacenamiento

Guarde todos los productos estériles, incluidos el NEI, las derivaciones y los conjuntos de accesorios de derivación en las siguientes condiciones:

Temperatura de almacenamiento - guarde los componentes entre -10 °C y 50 °C. Las temperaturas fuera de este intervalo pueden dañar los componentes. No utilice el producto si se determina que se ha producido una desviación con respecto a los parámetros de temperatura. Humedad de almacenamiento - guarde los componentes en condiciones entre el 10 % y 90% de humedad.

Entorno de almacenamiento - guarde los componentes y su embalaje en un lugar donde no puedan entrar en contacto con ningún tipo de líquido,

#### Materiales del producto

Partes del sistema neuroestimulador Axium entrarán en contacto con tejidos corporales.

ADVERTENCIA: Los sistemas de neuroestimulación tienen materiales que entran en contacto con los tejidos. Antes de implantar el sistema, un médico debe determinar si el paciente puede tener o no una reacción alérgica a estos materiales. '

Los siguientes materiales se implantan en el paciente y entran en contacto con los tejidos:

-Iridio-platino -Acero inoxidable -Poliuretano -MP35N (aleación de níquel-cobalto-cromo-molibdeno) -Titanio -PEEK(polietercetona) -Epotek -PFA (resina de copolímero de perfluoroalcóxido) -Goma de silicona

St Jude Medical ArgentinaSA Sebastian Antonicelli Director Técnico

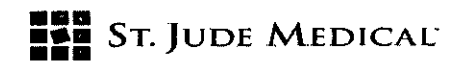

-PMMA (polimetilmetacrilato)

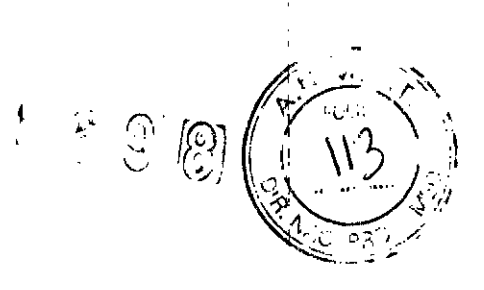

#### Información de seguridad

#### Advertencias generales

Las siguientes advertencias se aplican al uso del sistema neuroestimulador Axium:

- Desfibriladores externos no se ha establecido la seguridad del uso de descargas con desfibrilador externo sobre **un** paciente sometido a neuroestimulación.
- Imagen de resonancia magnética es necesario advertir al paciente que no debe someterse a ninguna imagen por resonancia magnética (RM) opcional mientras tenga colocado el sistema. El uso de RM cerca de las derivaciones puede provocar el desprendimiento forzado de las derivaciones o causar daños al neuroestimulador. Si se induce voltaje a través de la derivación, el paciente podría sentir niveles de estimulación incómodos ("sacudidas" o "choques") o sufrir lesiones. La RM podría calentar la punta del conector y la estimulación no intencionada podría dañar el tejido.
- Tomografías axiales computarizadas Si el paciente necesita una tomografía axial computarizada, se debe desactivar la estimulación por completo antes del procedimiento. Si no se desactiva la estimulación, el paciente puede experimentar un aumento momentáneo en la estimulación, lo que puede resultar incómodo. Tras el procedimiento, debe volverse a activar la estimulación y se debe comprobar que el sistema funcione correctamente.
- Ecografías los equipos de ultrasonido pueden producir daños mecánicos en la derivación si se utilizan directamente sobre el lugar de implantación.
- Dispositivos de electrocirugía no se deben utilizar dispositivos de electrocirugía muy cerca de las derivaciones implantadas. El contacto entre una derivación activa y un lápiz electroquirúrgico puede producir una estimulación directa del nervio en contacto y causar lesiones graves al paciente. Los dispositivos de electrocirugía pueden también dañar la derivación y provocar la pérdida de estimulación.
- Uso pediátrico el uso de neuroestimulación no está aprobado específicamente en pacientes menores de 18 años.
- Embarazo no se ha establecido la seguridad ni la eficacia de la neuroestimulación durante el embarazo y la lactancia.
- o Procedimientos **no** de urgencia es necesario advertir al paciente de que no debe someterse a intervenciones que no sean de urgencia mientras se esté sometiendo a una. estimulación de prueba.
- Procedimientos de urgencia es necesario dar instrucciones al paciente para que designe a un representante (familiar o amigo íntimo) para que notifique al personal médico de urgencias acerca de la presencia del neuroestimulador implantado, en caso de necesitar atención de urgencia. Además, se entregará a cada paciente una tarjeta de alerta sanitaria que llevará consigo e informará al personal médico de urgencias sobre el implante del , paciente. Se debe aconsejar al paciente que tenga precaución al someterse a cualquier procedimiento que pueda incluir una ablación por RF o microondas, desfibrilación o **cardioversión.**
- Procedimientos médicos rutinarios se debe indicar al paciente que no debe someterse a procedimientos dentales, diatermia, electrólisis, diagnóstico por ultrasonido, imanes

**St Jude Medical ArgentinaSA** Sebastian Antonicelli Director Técnico

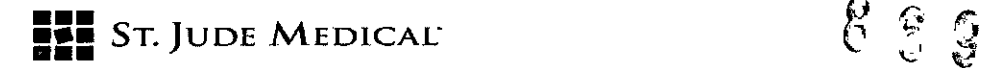

 $\hat{\beta}$ 

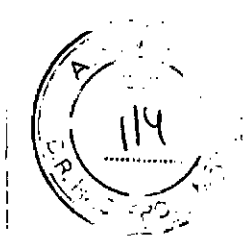

terapéuticos de campo estático, diagnóstico por rayos X y litotricia por ultrasonido de alto rendimiento. Estos procedimientos pueden causar interferencias que pueden afectar al funcionamiento o el uso del dispositivo NEPy NEI o bien podrían dañar los componentes del sistema y causar lesiones al paciente. Si el paciente al que se le ha colocado un dispositivo NEI o NEP se le administra un tratamiento médico en el que se hace pasar una corriente eléctrica a través del cuerpo desde una fuente externa, uno de los dispositivos debe ser desactivado, o se deberá supervisar el funcionamiento del neuroestimulador durante las etapas iniciales del tratamiento.

- Terapia con diatermia no utilice diatermia de onda corta, diatermia por microondas o diatermia por ultrasonido terapéutico (todas englobadas bajo el término "diatermia") en pacientes que tengan implantado un sistema de neuroestimulación. La energía producida por diatermia puede transferirse a través del sistema implantado y causar daños tisulares en el lugar de implantación de los electrodos, lo que podría provocar graves lesiones o la muerte del paciente. Asimismo, se prohíbe el uso de diatermia porque también puede dañar los componentes del sistema de neuroestimulación. Estos daños podrían dar lugar a la inutilización de la terapia, lo que haría necesaria una nueva intervención para extraer y reemplazar el sistema. Podrían producirse daños o lesiones durante el tratamiento con diatermia tanto si el neuroestimulador está activado como desactivado. Se aconseja a todos los pacientes que informen a los profesionales sanitarios encargados de su tratamiento que no deben exponerse a tratamientos de diatermia.
- Marcapasos cardíacos y desfibriladores cardíacos implantables (DCI) es posible que el dispositivo afecte al funcionamiento de otros dispositivos implantables como marcapasos o desfibriladores cardíacos implantables. El médico debe conocer cualquier otro dispositivo implantable que el paciente tenga colocado o tenga planificado recibir.
- Gases explosivos o inflamables no utilice el programador del paciente o el programador clínico para comunicarse con el NEI o NEP en un entorno donde haya humos o vapores de gases explosivos o inflamables. El funcionamiento del programador podría hacer que se prendieran, provocando quemaduras o lesiones de gravedad e incluso la muerte.
- Daños en el estuche si el estuche del NEI está perforado o roto, podría producirse la explosión de los componentes químicos de la pila, lo cual puede provocar quemaduras graves e incluso la muerte.
- Componentes del dispositivo el uso de componentes que no sean de Spinal Modulation con el sistema puede causar daños en el sistema y aumentar el riesgo de lesiones al paciente.
- Eliminación de los componentes elimine las derivaciones y los neuroestimuladores según los requisitos locales. No aplaste, perfore o queme el neuroestimulador puesto que podría explotar o incendiarse.
- Exposición a líquidos -la exposición del NEPexterno o del cable conector a agua, líquidos corporales, solución salina o limpiadores puede provocar corrosión y afectar a la estimulación. Si esto sucede, seque minuciosamente todos los componentes antes de conectar la derivación. No sumerja en líquidos el NEPexterno o el cable conector.
- Manipulación del dispositivo es necesario indicar al paciente que no debe retirar el cable conector ni las derivaciones de prueba. La manipulación de los componentes puede producir resultados no deseados, como que el paciente desarrolle una infección, una estimulación no deseada o la desactivación inadvertida de la estimulación. Se debe indicar al paciente que no se frote ni haga presión sobre el neuroestimulador implantable a través de la piel, pues esto podría causar: el desplazamiento de la derivación, que podría causar estimulación en el lugar de implante, la inversión del dispositivo, que podría provocar la

S1

st Jude Medic Sebastian Antonicelli Director Tecnico

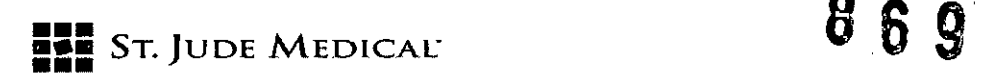

incomunicación con el dispositivo o erosión cutánea que puede requerir otra intervención quirúrgica o provocar una posible infección.

#### Advertencias - Para uso doméstico o en entornos de trabajo

- Operación de equipos y maquinaria durante la estimulación, se debe aconsejar al paciente que no opere equipos potencialmente peligrosos, como herramientas eléctricas, automóviles u otros vehículos motorizados. Tampoco debe subir escaleras de mano ni participar en actividades en las que un cambio de postura o un movimiento brusco pudiera alterar la percepción de la intensidad de estimulación y provocar la caída del paciente o la pérdida de control del equipo o vehículos, o causar lesiones a terceros.
- Actividad del paciente se debe aconsejar al paciente que limite sus actividades a niveles de intensidad baja a moderada durante el período de estimulación de prueba y en las primeras seis semanas de implantación del NEI. De no seguir estas recomendaciones, las derivaciones podrían moverse de sitio causando la pérdida de estimulación, estimulación muscular o una estimulación dolorosa que podría precisar una nueva intervención para volver a colocar el dispositivo o cambiarlo de posición.
- Detectores antirrobo y detectores de metales determinados tipos de dispositivos antirrobo, como los que se utilizan en las entradas y salidas de los comercios, bibliotecas y otros edificios públicos, así como los dispositivos de seguridad de los aeropuertos pueden afectar a la estimulación. Es posible que los pacientes que tengan implantadas varias derivaciones no adyacentes y/o los pacientes que sean sensibles a umbrales bajos de estimulación experimenten un aumento de la estimulación percibida, que ha sido descrita como incómoda o como una sacudida. Se recomienda a los pacientes que tengan precaución al aproximarse a este tipo de dispositivos y que soliciten asistencia para omitir el paso por el mismo. Si es necesario que pasen por estos dispositivos, los pacientes deben desactivar el neuroestimulador y proceder con cuidado, asegurándose de pasar rápido por el detector.
- Zonas restringidas se debe aconsejar al paciente que busque asistencia médica antes de entrar en entornos que pudieran afectar negativamente al funcionamiento del dispositivo implantado, incluidas las zonas protegidas por un cartel de advertencia que impide el paso a pacientes que llevan un marcapasos.
- Interferencia electromagnética (IEM) determinados equipos comerciales como los soldadores por resistencia, hornos de inducción y algunos equipos de comunicaciones, como los transmisores de microondas, amplificadores de potencia lineal y las líneas eléctricas de alta tensión pueden generar IEM suficientes como para interferir en el funcionamiento del sistema NEI y NEP produciendo una deficiencia o exceso de estimulación o dificultades en las comunicaciones con el dispositivo. Algunos dispositivos médicos también producen IEM y dificultan la comunicación con el NEI y el NEP; tales dispositivos son, entre otros, los estimuladores del crecimiento óseo, electroestimulación nerviosa transcutánea (TENS, por sus siglas en inglés) y los dispositivos cardíacos implantados.
- Movimiento de las derivaciones se debe indicar al paciente que debe evitar estirarse, doblarse o girarse en exceso y entrar en cámaras hiperbáricas por encima de 2,0 atm de presión, así como también abstenerse de activar el neuroestimulador mientras conduce automóviles o levanta objetos de más de 2 kg durante al menos 6 semanas después de la implantación. Estas actividades pueden causar el movimiento de las derivaciones, lo cual puede dar lugar a un defecto o exceso de estimulación en el paciente. Un desplazamiento

St Jude Medical ArgentinaSA Sebastian Antonicelli Director/fecnico

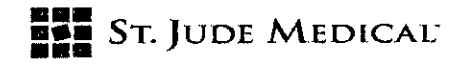

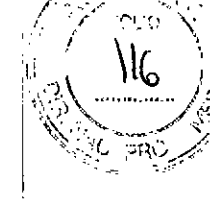

excesivo de la derivación puede derivar en una nueva intervención para volver a colocar las derivaciones.

Radiación terapéutica - la radiación terapéutica puede dañar los circuitos electrónicos de un sistema de neuroestimulación implantado, si bien no se han realizado pruebas y no se dispone de información definitiva sobre los efectos de la radiación. Entre las fuentes de radiación terapéutica se incluyen los rayos X, las bombas de cobalto y los aceleradores lineales. Si se precisa radioterapia, debe protegerse con plomo la zona situada sobre el NEI implantado.

#### Precauciones

Las siguientes precauciones se aplican al uso del sistema neuroestimulador Axium:

- Formación del médico los médicos responsables de llevar a cabo el implante deben tener experiencia en el diagnóstico y tratamiento de los síndromes de dolor crónico y haber realizado una formación en materia quirúrgica y de implantación de dispositivos.
- Selección de pacientes es muy importante seleccionar adecuadamente a los pacientes para la neuroestimulación así como realizar un análisis psiquiátrico minucioso de preselección. Los pacientes no deben depender de medicación y deben ser capaces de accionar el sistema de estimulación de la médula espinal.
- Infección es importante seguir procedimientos adecuados para el control de infecciones. Las infecciones relacionadas con la implantación del sistema pueden requerir su explantación.
- Implantación de dos sistemas si se implantan dos sistemas, asegúrese de que los NEI tengan una separación mínima de 15 cm con el fin de minimizar la posibilidad de interferencia durante la programación.
- Implantación de varias derivaciones si se implantan varias derivaciones, es necesario distribuir las derivaciones y las extensiones muy próximas unas de otras. Las derivaciones que no estén adyacentes pueden crear un conducto para la dispersión de energía electromagnética que podría causar una estimulación no deseada al paciente.
- Intensidad de estimulación elevada la estimulación con alta intensidad puede causar sensaciones desagradables o alteraciones motrices o bien puede dejar al paciente incapacitado para controlar el programador del paciente. Si se percibe una sensación desagradable, se deberá desactivar el dispositivo.
- Parámetros de estimulación los pacientes deben tener cuidado de determinar los parámetros de estimulación bajo la supervisión de un médico y no deben ajustar estos <sup>I</sup> parámetros dentro de los programas prescritos a menos que lo haya ordenado un médico.
- Teléfonos móviles se desconoce el efecto de los teléfonos móviles sobre los sistemas de neuroestimulación; los pacientes deben evitar colocar sus teléfonos móviles directamente sobre el sistema.
- Derivaciones de prueba las derivaciones de prueba están indicadas para su uso durante un máximo de 30 días. El uso de estos dispositivos debe cumplir las instrucciones : facilitadas en este manual.
- Programación excesiva una comunicación excesiva con el dispositivo puede acortar la vida del NEI. Se debe advertir al paciente que debe hacer uso de la comunicación con el dispositivo solo cuando sea necesario.
- Mantenimiento del dispositivo NEP- es necesario indicar al paciente que no debe derramar líquidos, lavar ni permitir que se moje el dispositivo NEP. El paciente no debe

Si da

St Jude Medical Argentinas $\ell$ , Sebastian Antonicelli Director Tecnico ,<br>i

I

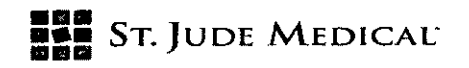

 $^{\circ}$  ,1  $\frac{1}{2}$  $539$ 

ducharse ni bañarse con el dispositivo (los baños con esponja son aceptables siempre y $\dot{}$ cuando el dispositivo NEP no se moje), Se debe indicar al paciente que no debe maltratar ni dejar caer el dispositivo NEP, Los daños físicos a la unidad pueden menoscabar su funcionamiento, Se debe indicar al paciente que no abra la carcasa del NEP,

- Mantenimiento del cable y las derivaciones es necesario indicar al paciente que no debe retirar las derivaciones ni el cable conector durante el período de prueba. La manipulación de los componentes puede provocar que el paciente desarrolle una infección, experimente una estimulación no deseada o la desactivación inadvertida de la estimulación.
- Fallo del dispositivo NEP- el fallo de funcionamiento del dispositivo, si bien es improbable, puede ocurrir como consecuencia del fallo de un componente. Si el dispositivo NEP deja de funcionar, el paciente debe ponerse en contacto con el médico.
- Eliminación del dispositivo NEP- se debe indicar al paciente que devuelva el dispositivo NEP y el programador del paciente a su médico una vez finalizado el período de prueba. Se debe indicar al paciente que no debe desechar ni quemar el dispositivo NEP. El fuego puede provocar la explosión de la pila interna.
- Reemplazo de la batería del NEP- es poco probable que sea necesario sustituir la pila *en* el corto período de tiempo que el paciente tiene en su poder el dispositivo NEP. No obstante, si el dispositivo NEP no funciona, el paciente no debe intentar abrir la carcasa. La pila interna solo puede ser reemplazada por personal de Spinal Modulation. Se debe aconsejar al paciente que se ponga en contacto con su médico durante el horario normal de atención al paciente.
- Sensibilidad a los materiales puede producirse hipersensibilidad (enrojecimiento en la zona de contacto con la piel) si el paciente tiene una reacción alérgica a los materiales. Si esto sucede, se debe indicar al paciente que se ponga en contacto con su médico durante el horario normal de atención al paciente.

#### Acontecimientos adversos

La implantación de un sistema de neuroestimulación conlleva un riesgo. Además de los riesgos asociados comúnmente a la cirugía, los siguientes riesgos también se asocian con el sistema neuroestimulador Axium:

oOolor (en el lugar de inserción de la aguja)

·Dolor (producido por una deficiente estimulación como consecuencia de un desplazamiento de la derivación)

- oDolor en el lugar de implantación del neuroestimulador
- · Dolor que se agudiza
- Sangrado (en el lugar de inserción de la aguja)
- \*Dolor de cabeza
- olnfección
- oAcumulación localizada de serosidad (transparente) en el lugar de la inyección
- oMolestias durante el tratamiento
- oRechazo o reacción alérgica a los materiales de implante
- Dolor constante en el lugar de la derivación
- oEstimulación de la pared torácica
- oOesplazamiento (movimiento) de la derivación y/o rotura cutánea localizada
- oOebilidad
- oFalta de agilidad
- oEntumecimiento

St Jude Medicel ArgentinaSA Sebastian Antonicelli **Director Tecnico** 

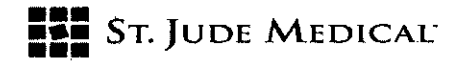

- Activación muscular temporal
- Entre los riesgos y efectos secundarios muy poco comunes se incluyen:
- oFuga de líquido cefalorraquídeo (LCR)
- Daños tisulares
- **-Daños nerviosos**
- Compresión de la médula espinal
- oParálisis
- oHematoma
- olnflamación
- **.Seroma**
- opérdida sensorial
- oErosión cutánea alrededor del NEI o las derivaciones
- oFallo de la pila y/o fugas en la pila
- oRotura de la derivación que precise su reemplazo
- oFallo de funcionamiento del equipo que precise el reemplazo del neuroestimulador
- •Dolor procedente de un estímulo no lesivo en la piel (alodinia)
- ·Sentido exacerbado del dolor (hiperestesia)

Otros riesgos para los pacientes como consecuencia de la colocación y la estimulación de la derivación en la zona del ganglio espinal son, entre otros, posibles daños tisulares o dolor debido a, que se han establecido parámetros de estimulación demasiado altos. Esto puede ocurrir una vez que la derivación está colocada y conectada al neuroestimulador y se ha activado. El <sup>1</sup> neuroestimulador está controlado por un operador cualificado y el punto inicial de estimulación :se definirá en el ajuste más bajo disponible. Por otro lado, todos los pacientes estarán despiertos y alertas durante el procedimiento con el fin de reducir al mínimo la posibilidad de daños nerviosos.

#### Implantación del sistema neuroestimulador

#### Precauciones para el procedimiento de implante

• Todos los médicos responsables de llevar a cabo el implante deben tener experiencia en el diagnóstico y tratamiento de los síndromes de dolor crónico y haber realizado una formación en materia quirúrgica y de implantación de dispositivos.

• No doble, acode ni estire el cuerpo de la derivación, las vainas o los demás componentes, ya que podría dañar los componentes y menoscabar el rendimiento del dispositivo.

• No inserte la vaina en el espacio epidural sin la derivación o la guía introducida, ya que podría causar lesiones en la duramadre. La derivación para implante no puede implantarse a través de la vaina una vez que la vaina esté situada dentro del espacio epidural. Sin embargo, la derivación ' SlimTip puede implantarse a través de la vaina una vez que está dentro del espacio epidural.

oAI insertar el conjunto derivación/vaina a través de la aguja en el espacio epidural, apriete el estabilizador de la derivación para impedir que esta se salga de la vaina. De lo contrario, podría causar daños al paciente, por ejemplo en la duramadre.

• No doble la vaina si no tiene insertada la derivación, ya que se doblará de forma permanente y ello dificultará la implantación de la derivación.

• No utilice instrumentos quirúrgicos para manipular la derivación. La fuerza de los instrumentos puede dañar la derivación o el estilete.

Cal Argontinao Sebastian Antonicelli Director Técnico

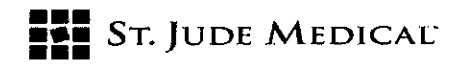

• No doble, acode o utilice instrumentos quirúrgicos en el estilete, ya que podría dañarlo. Tenga! cuidado al volver a insertar un estilete. Si aplica demasiada presión sobre el estilete podría dañarse la derivación, lo que daría lugar a una estimulación intermitente o a la pérdida de la estimulación. Retire el estilete de la derivación solo cuando esté satisfecho con la colocación de la derivación. Si el estilete se retira de la derivación, puede que sea difícil volver a introducirlo. i oNo manipule excesivamente el sistema de vaina y derivación, ya que podría causar traumatisrnos en el espacio epidural.

oNo utilice solución salina u otros Iiquidos iónicos en o cerca de las conexiones eléctricas, ya que podría producirse un cortocircuito.

oNo coloque suturas directamente alrededor del cuerpo de la derivación, ya que las suturas pueden dañar la derivación.

oAntes de abrir un paquete estéril, verifique el número de modelo del conjunto, que el conjunto no haya pasado la fecha de caducidad y que el embalaje no haya sufrido daños ni se haya , comprometido en modo alguno su integridad. Si se ha comprometido la integridad del embalaje o el dispositivo ha pasado la fecha de caducidad, no lo utilice, ya que puede estar afectado y podría, causar daños al paciente.

olnspeccione con cuidado la derivación (en el campo estéril) para descartar la presencia de daños después de sacarla del paquete estéril. La presencia de daños en el cuerpo de la derivación puede causar un fallo de funcionamiento y de estimulación o puede causar el suministro de estimulación a una zona que no sea la prescrita.

• Si el campo operativo está ensangrentado, limpie los guantes, la derivación, el estilete y la vaina antes de manipular la derivación; de lo contrario podría resultar difícil colocar la derivación. · Las derivaciones, los accesorios y el neuroestimulador solo son compatibles con los componentes de Spinal Modulation. El uso de componentes de otros fabricantes puede dar lugar a un rendimiento inesperado del dispositivo y aumentar el riesgo de lesiones al paciente.

#### Selección del planteamiento de prueba del neuroestimulador

Hay dos planteamientos recomendados para una prueba de neuroestimulación: A: Prueba con derivación percutánea: se realiza una prueba utilizando una derivación de prueba que sale de la piel por el lugar de entrada de la aguja, y que se retira por completo al finalizar el período de prueba. Un segundo procedimiento consiste en implantar el sistema, incluidas las derivaciones para implante.

B: Prueba con derivación implantada + extensión percutánea: se realiza una prueba con una derivación para implante que se sutura al tejido blando justo por encima de la apófisis espinosa,'y se emplea un ancla para tejido blando para proteger la derivación. Una extensión se dirige a través de un túnel desde el lugar de inserción de la aguja por el que sale de la piel. En una segunda ' intervención solo se retira la extensión de la derivación y la derivación o una nueva extensión del derivación se dirige a través de un túnel al interior de una bolsa, el NEI se implanta en dicha bolsa y la derivación o la extensión de derivación se conecta al NEI.

# Preparación del paciente y los dispositivos para su utilización

Las derivaciones están diseñadas para su colocación en el espacio epidural. Cada derivación viene acompañada de accesorios que han sido diseñados para ayudar al facultativo en la colocación de la punta de la derivación cerca del ganglio espinal deseado.

oPara llevar a cabo una prueba con derivación percutánea, utilice el conjunto de derivación de prueba temporal.

5 i J

 $St$  Jude Medićal ArgentinaSA Sebastian Antonicelli Director Técnico

"'. "", *-1.)/" - -,' , ,*  $\mathscr{E}(\mathscr{D})$  .  $\mathscr{D}(\mathscr{D})$ *~y / .*C.:") '\ '.

 $8698(15)$ 

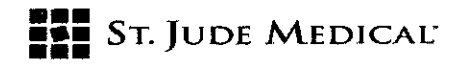

*. IN* r:\ *<sup>r</sup> ',:C* 'q(). .0 !""I <sup>U</sup> ,:)1 '-.,-'" .Para llevar a cabo una prueba con derivación para implante, utilice el conjunto"ae de'rivaélbn para '" implante.

*f?)*

PRECAUCION:Las derivaciones de prueba temporales están indicadas para llevarlas un máximolde 30 días. El uso de estos dispositivos debe cumplir las instrucciones facilitadas en este manual. I I

Mediante técnicas estériles convencionales, prepare la piel en la forma adecuada, coloque paños quirúrgicos e inyecte anestésico local a fin de realizar el abordaje epidural para la colocación percutánea de derivaciones.

ADVERTENCIA: La colocación de las derivaciones conlleva cierto riesgo, como cualquier intervención quirúrgica. La sedación consciente puede producir efectos secundarios como toxicidad sistémica o problemas cardiovasculares o pulmonares. Tenga precaución al administrar sedación al paciente. El paciente debe estar despierto y alerta durante partes de la intervención' con el fin de reducir al mínimo la posibilidad de daños nerviosos.

#### Colocación de la derivación ,

La colocación de la derivación debe realizarse siempre bajo orientación radioscópica. Es necesario identificar y marcar el nivel vertebral adecuado para la introducción de la aguja. !

ADVERTENCIA: Como en cualquier otra intervención epidural, existen riesgos potenciales de que el paciente sufra lesiones graves, si bien estos son muy raros, entre las que destacan hemorragia epidural, hematoma, infección, compresión del nervio o la médula espinal y/o parálisis. , ADVERTENCIA: Tenga cuidado con la punta de la aguja en todo momento. Actúe con precaución,al colocar la aguja para evitar lesiones accidentales en las estructuras anatómicas circundantes.

- 1. Determine la longitud que debe tener la derivación desde el nivel foraminal deseado hasta el lugar de implantación del neuroestimulador. Si utiliza una derivación de 90 cm en la <sup>I</sup> región lumbar, puede tener dificultades para enrollar el tramo sobrante de la derivación. Si utiliza una derivación de SOcm en la región superior torácica, la longitud podría no ser suficiente para alcanzar el neuroestimulador y podría ser necesaria una extensión de derivación para compensar la longitud adicional.
- 2. Elija un método
	- Abordaje anterógrado: Emplee un abordaje contralateral, bajo orientación radioscópica, de manera que el bisel de la aguja esté orientado hacia el nivel ' deseado, con el fin de insertar la aguja de implantación en el espacio epidural a un ángulo adecuado hasta encontrar la resistencia del ligamento amarillo. Comience uno o dos niveles por debajo del lugar deseado. El ángulo de la aguja no debe ser mayor de 30' para garantizar la colocación correcta de la vaina de implantación y la derivación.

0'~j',.",: .,.ya ,\_;~;~ .

St Jude Medical ArgentinaSA Sebastian Antonicelli Director Tecnico

 $\mathbb{R}^{n+1}$  . The set of  $\mathbb{N}$  , *•1 \.~'.. ,~* ''':.:¡'' '\\_ *" '1* l, '1 '

 $\left\langle \left\langle \left( \text{10} \right) \right\rangle \right\rangle$ 

**a** *i y y i* o.,

I

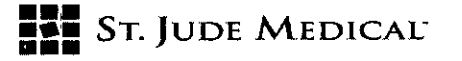

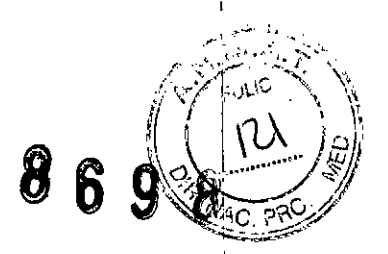

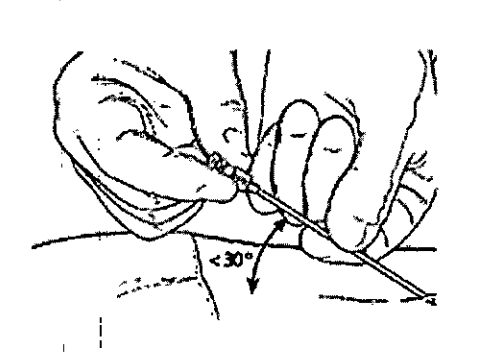

• Abordaje contralateral: Emplee un abordaje contralateral, bajo orientación <sup>1</sup> radioscópica, de manera que el bisel de la aguja esté orientado hacia el nivel deseado, con el fin de insertar la aguja de implantación de calibre 14 en el espacio epidural.

ADVERTENCIA: Al emplear un abordaje contralateral, haga avanzar la aguja lentamente hacia el espacio epidural teniendo precaución a medida que va introduciéndose. La aguja se introducirá con un ángulo más agudo que en el abordaje anterógrado y existe una mayor probabilidad de punción dural que puede provocar una fuga de líquido cefalorraquídeo.

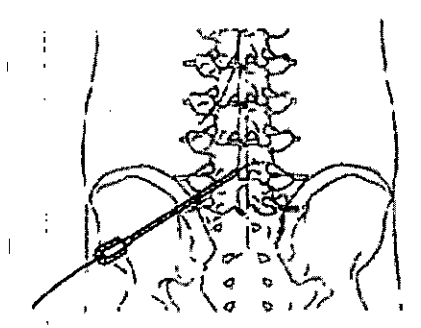

÷

Abordaje de implantación de un solo nivel

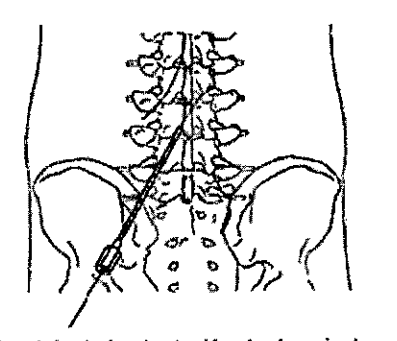

Abordaje de implantación de dos niveles

- 3. Confirme la introducción en el espacio epidural por medios convencionales, como la técnica de pérdida de resistencia.
- 4. Una vez confirmada la pérdida de resistencia, el facultativo puede verificar la introducción 'total en el espacio epidural mediante visualización radioscópica y/o insertando la guía a <sup>1</sup> través de la aguja. Si nota resistencía durante la inserción de la guía, saque la aguja y I  $\frac{1}{2}$ repita los pasos 1 a 3 empleando un ángulo más agudo o bien haga avanzar más la aguja $|y|$
- 'vuelva a confirmar la colocación mediante la guía. ' ADVERTENCIA: Guíese mediante radioscopia y tenga mucho cuidado al insertar, hacer , avanzar o manipular la guía o la derivación en el espacio epidural para reducir al mínimo el riesgo de desgarro de la duramadre.

St Jude Medical ArgentinaSA Sebastian Antonicelli Director Técnico

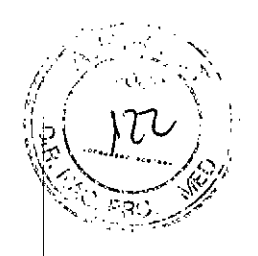

**8698)**

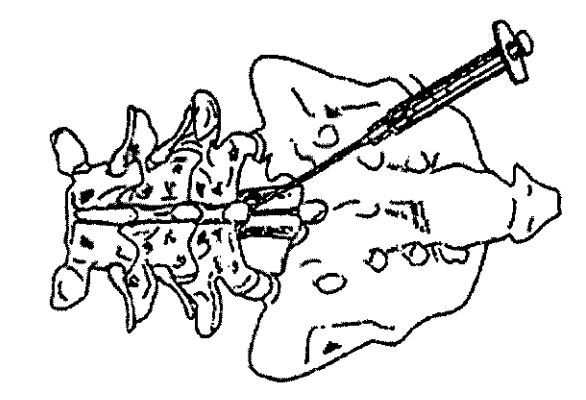

ADVERTENCIA: Puede producirse una punción dural si se hace avanzar la aguja o la guía con demasiada brusquedad una vez confirmada la pérdida de resistencia. Haga avanzar la aguja o la guía lentamente.

- 5. Una vez confirmado el acceso al espacio epidural, retire la guía (si la utilizó).
- 6. Antes de su inserción en la aguja, tire de la derivación hacia fuera de la vaina y verifique
- que el estilete está insertado por completo en la posición distal dentro de la derivación. NOTA: Si el estilete no está totalmente insertado, puede resultar más difícil la implantación de la derivación.
- 7. Antes de insertar en la aguja, retraiga la derivación de modo que el extremo de punta redondeada sobresalga ligeramente de la punta de la vaina de implantación y apriete el, estabilizador de la derivación hasta que la derivación no se deslice dentro de la vaina. Una manera de asegurar su colocación es alinear la banda del marcador de la vaina con el electrodo distal. ¡

ADVERTENCIA: La inserción de una vaina sin la derivación puede dar lugar a una punción dural. La sujeción de la derivación con el estabilizador puede reducir este riesgo. ADVERTENCIA: El uso de una vaina de implantación es necesario para la colocación correcta de la derivación.

Apriete del estabilizador de la derivación **Aftojamiento del estabilizador de la derivación** 

8. Tenga en cuenta que la aleta de dirección de la vaina se alinea con la curvatura de la vaina.

Sī ...

St Jude Medical ArgentinasA **Sebastian Antonicelli Director Técnico** 

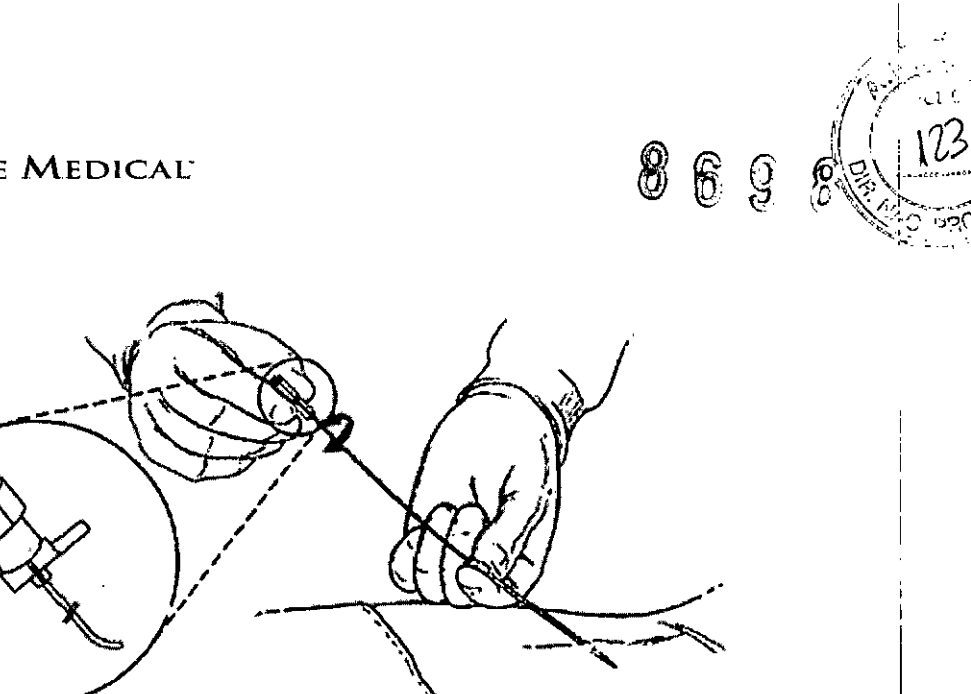

- 9. Antes de insertar la vaina en la aguja, verifique que la derivación está cargada. La derivación para implante no puede implantarse a través de la vaina una vez que esta esté situada dentro del espacio epidural. Sin embargo, la derivación SlimTip puede implantarse a través de la vaina una vez que esta esté dentro del espacio epidural.
- 10. Inserte la vaina, la derivación y el estilete a través de la aguja y haga avanzar el conjunto a través del espacio epidural hacia la abertura foraminal deseada <sup>i</sup> ADVERTENCIA: Si es necesario retraer la vaina desde el espacio epidural, verifique que la aleta de dirección no esté desalineada más de 90' con respecto a la marca de la aguja, de lo contrario podría dañarse la vaina. Antes de volver a insertar la vaina, compruebe que no haya sufrido ningún daño.

ADVERTENCIA: No tire de la derivación para implante a través de la vaina, ya que esto puede causar la separación de la punta redondeada de la derivación. Con la derivación: para implante SlimTip puede retirarse a través de la vaina, ya que la punta redondeada es lo suficientemente pequeña como para permitir el paso de un lado para otro a través de la **vaina.**

ADVERTENCIA: Si la vaina no responde a la rotación, no haga girar la aleta de dirección fuera del plano de la curva de la vaina más de 90', La punta de la vaina podría dar vaivenes y causar lesiones al paciente.

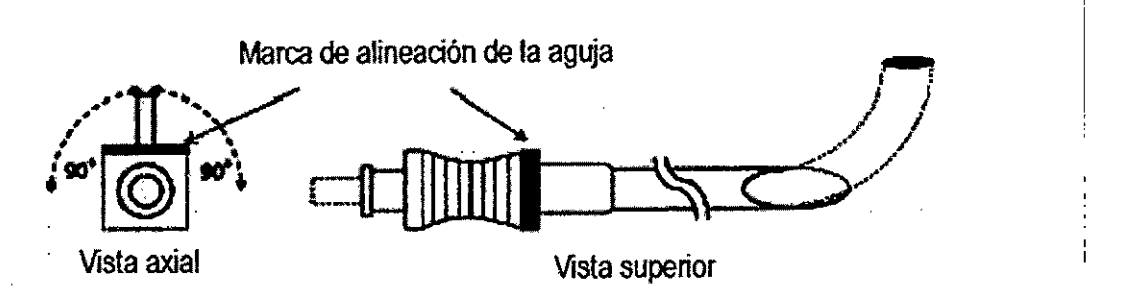

11. Con la punta distal de la vaina situada en el agujero diana, afloje el estabilizador de la derivación y haga avanzar la derivación para insertarla en el agujero. Confirme la colocación de la derivación en el lado dorsal del agujero mediante visualización radioscópica. Verifique que los electrodos sobresalgan de la vaina. Si los electrodos

St Jude Medical ArgentinaSA Sebastian Antonicelli Director Terrillop

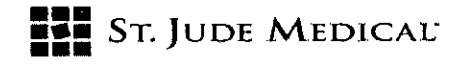

 $8895$ 

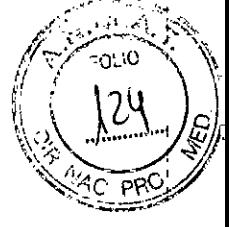

permanecen dentro de la vaina, no será posible la estimulación porque las lecturas de impedancia serán elevadas.

ADVERTENCIA: la derivación no puede desplegarse fuera de la vaina, inyecte lentamente agua estéril o solución salina para liberar el tejido que puede haber penetrado entre la vaina y la derivación. No aplique demasiada presión al inyectar a través de la vaina. ADVERTENCIA: No aplique demasiada fuerza para empujar la derivación o la vaina dentro del agujero intervertebral, ya que podría causar daños nerviosos transitorios o permanentes. El paciente debe estar despierto y alerta durante esta parte de la intervención para que pueda comunicar al médico sus sensaciones.

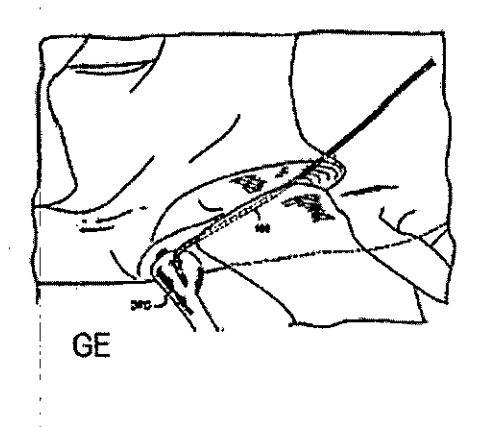

#### Pruebas intraoperatorias

. 1. Conecte el cabezal al cable. Presione sin soltar el botón del cable para liberar el mecanismo de bloqueo y deslice el extremo proximal de las derivaciones dentro del cabezal. Suelte el botón del cable para bloquear la derivación en posición. Verifique que la derivación se detiene antes de soltar el botón. De esta forma se asegura que los contactos eléctricos estén en la posición adecuada.

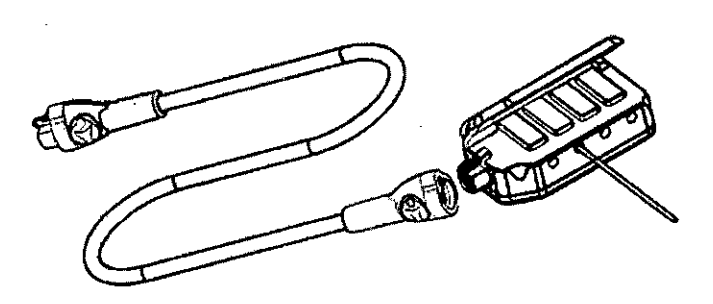

Presionar el **botón** del cable Insertar derivación

2. Ponga el NEP en el modo de espera o ajuste la amplitud de cada derivación en cero. PRECAUCiÓN: Ponga el estimulador de prueba en modo de espera o reduzca la amplitud de las derivaciones en cero antes de enchufar el cable. Si no se hace así, la estimulación podría ser incómoda para el paciente.

3. Pase el extremo proximal del cable conector fuera del campo estéril y conéctelo al NEP¡. NOTA: Consulte los manuales del usuario del neuroestimulador de prueba y del programador clínico para obtener instrucciones de uso específicas para estos dispositivos,

 $Sf$   $\mathfrak{g}_{\overline{\nu}}$ 

 $\bigotimes$ 

St Jude Medical ArgentinaSA Sebastian Antonicelli Director Tecnico

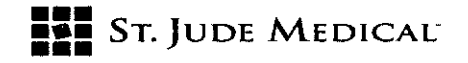

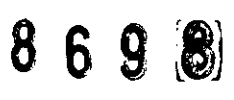

 $\frac{1}{\ell}$  if

 $\lambda^2\lambda^2$  " "  $\lambda$  ...  $\forall i \succ \mathcal{A}_i$ 

ADVERTENCIA: Mantenga una holgura adecuada del cable. Si no hay suficiente holgura se tira del cable, podría desplazarse la derivación y sería necesario reemplazarla. Esto <sup>I</sup> prolongará la intervención.

- 4. Con el NEP, pruebe las diferentes configuraciones de electrodos para obtener una parestesia o alivio del dolor adecuado.
- S. Apague el neuroestimulador de prueba y desconecte la derivación del cable conector. NOTA: Se pueden colocar un máximo de cuatro derivaciones en un paciente. Consulte la sección "Colocación de la derivación" para colocar las demás derivaciones. ADVERTENCIA:Tal como se describió en al Manual del usuario del programador clínico, ajuste siempre la amplitud del NEP externo en 0 µA cuando se disponga a cambiar la posición de una derivación, cambiar la combinación elegida de electrodos o enchufar el cable conector al NEP externo. Al reiniciar la estimulación, aumente POCO A POCO la amplitud hasta lograr el nivel de parestesia deseado. De lo contrario podría dar lugar a una activación motriz incómoda o a una estimulación dolorosa.

#### Extracción de los componentes del sistema de implantación - prueba de derivación percutánea

- 1. Antes de extraer los componentes del sistema de implantación, haga avanzar más la derivación al interior del espacio epidural para crear un alivio de tensión.
- 2. Retire poco a poco la vaina de implantación retrayendo primero la vaina cerca de la aguja. Mantenga siempre una presión de avance en la derivación mientras retrae la vaina de implantación a fin de prevenir el desplazamiento de la derivación.
- 3. Retraiga el estilete hacia el interior de la aguja de manera que se retraiga más allá de la punta de la vaina.
- 4. Aleje la vaina de la abertura del orificio y saque la derivación de manera que se cree un bucle en el espacio epidural. ADVERTENCIA:Si no se crea un bucle en el espacio epidural, podría producirse el
- desplazamiento de la derivación y requerirse una intervención para revisar su posición. 5. Retire por completo la vaina mientras mantiene una presión de avance sobre la

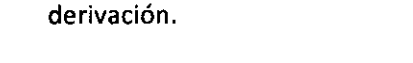

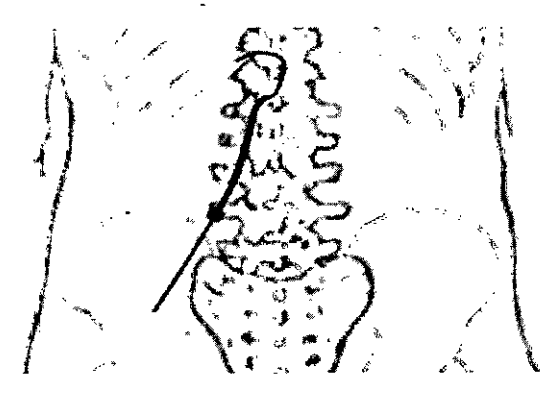

St Jude Medical ArgentinaSA Sebastian Antonicelli Director Técnice •..•

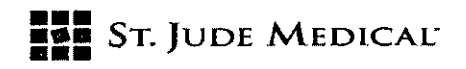

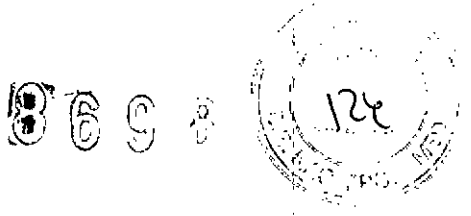

ADVERTENCIA:Al retirar la vaina, verifique que la aleta de dirección no esté desalineada más de 90" con respecto a la marca de la aguja, de lo contrario podría dañarse la vaina. Antes de volver a insertar la vaina, compruebe que no haya sufrido ningún daño.

6. Retire la aguja siguiendo el mismo procedimiento. Se recomienda volver a probar el nivel de parestesia deseado después de retirar los componentes del sistema de implantación, pero antes de extraer por completo el estilete. Con la amplitud del NEPexterno ajustada en 0 µA, vuelva a conectar el cable conector tal como se describió anteriormente. ADVERTENCIA:Si la vaina se ha acodado durante la implantación, retráigala lentamente a través de la aguja con la curva orientada en la misma dirección que el bisel. De lo contrario la vaina o la derivación podría dañarse o cortarse. Si nota resistencia, saque la aguja del espacio epidural y luego retire la vaina.

ADVERTENCIA: No aplique demasiada fuerza si tiene que retirar la derivación. El uso de una fuerza excesiva puede causar la fractura de la derivación.

7. Registre la posición de la derivación mediante visualización radioscópica A/P y lateral a fin de comparar la posición en el momento del cierre y garantizar que la derivación no se ha movido. Retire el estilete mientras mantiene una presión de avance sobre la derivación a la vez que retira el estilete.

ADVERTENCIA:Tenga mucho cuidado al extraer el estilete de la derivación, la vaina de implantación y la aguja para estar seguro de que la punta distal de la derivación permanezca en la ubicación deseada. Para facilitar este proceso, se debe retirar cada elemento con movimientos lentos, mientras se sujeta el resto de los componentes en posición.

#### Anclaje de las derivaciones - prueba de derivación percutánea

1. Después de colocar una derivación de prueba en su posición final, debe fijarse mediante un ancla de derivación en la piel.

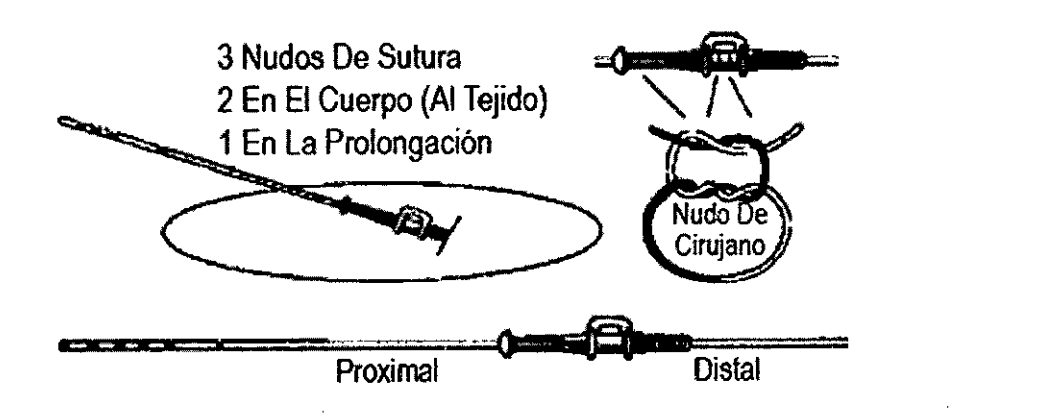

- 2. Deslice con cuidado el ancla de derivación sobre el extremo proximal de la deri vación de prueba y hágala avanzar hacia el lugar de la punción. El extremo corto del ancla de sutura debe estar orientado hacia la incisión.
- 3. Aplique las suturas alrededor del ancla y cíñalas sobre la derivación de prueba tal como se muestra abajo. Haga al menos dos nudos al cuerpo principal y uno a la prolongación.

St Jude Medioal ArgentinaSA Schastian Antonicelli **Director Tegriteo** 

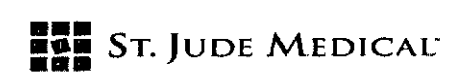

ADVERTENCIA: No suture directamente sobre la derivación, pues podría resultar dañada. Si no se sujeta la derivación a la piel u otro tejido, podría desplazarse y/o producirse una activación motriz o una estimulación dolorosa.

ADVERTENCIA:Si no se realiza la técnica de anclaje especificada, podría desplazarse la derivación y/o producirse una activación motriz o una estimulación dolorosa.

- 4. Si lo desea, aplique un agente antibacteriano al lugar de la punción.
- 5. Vuelva a conectar el cable conector a las derivaciones y enrolle la longitud sobrante de la derivación de prueba alrededor del extremo distal del cable conector, doble una gasa alrededor del bloque y aplique un parche adhesivo grande sobre la zona que incluye la derivación o las derivaciones de prueba, el lugar de punción y el cable conector.
- 6. Compruebe la conexión del cable conector a las derivaciones de prueba y al NEP externo antes de dar el alta al paciente.

#### Prueba de neuroestimulación - prueba de derivación percutánea

Con el programador clínico, programe el NEP con los parámetros de prueba de neuroestimulación. NOTA: Consulte los manuales del neuroestimulador de prueba y del programador clínico para obtener instrucciones específicas para la programación de estos dispositivos.

# Extracción de la derivación de prueba - prueba de derivación percutánea

ADVERTENCIA: Retire siempre las derivaciones de prueba antes de implantar las derivaciones para implante, ya que existe el riesgo de infección que puede provocar la muerte del paciente si no se retiran las derivaciones. Emplee en todo momento técnicas estériles para implantar derivaciones y el neuroestimulador implantable.

Para extraer del paciente la derivación o las derivaciones de prueba:

- 1. Desconecte el cable conector de cada derivación de prueba.
- 2. Retire cada una de las suturas o anclas que sujetan la derivación de prueba a la piel del, paciente.
- 3. Lentamente, aplique una ligera tensión a cada derivación de prueba y verifique que se retrae con respecto al paciente.

ADVERTENCIA: No retire rápidamente una derivación de prueba, ya que podría romperse y los fragmentos podrían quedarse inadvertidamente dentro del paciente. Spinal Modulation recomienda tirar lentamente a una velocidad de aproximadamente 1 cm/segundo mientras se sostiene la derivación en el pulgar y el dedo índice. ADVERTENCIA: Tome las precauciones adecuadas al manipular los componentes de las derivaciones de prueba retiradas. Trate todas las derivaciones de prueba usadas y sus componentes de implantación como "materiales con riesgo biológico". ADVERTENCIA: No reutilice ningún dispositivo del conjunto de derivación de prueba o del conjunto de accesorios de prueba.

### Extracción de los componentes del sistema de implantación - solo prueba de derivación para implante

Estas instrucciones solo se aplican después de colocar la derivación para implante durante el procedimiento de prueba. Después de colocar una derivación en su posición final, utilice las técnicas descritas anteriormente, para sujetarla por medio de un ancla de derivación al ligamento supra espinoso o fascia y luego conectarla a las extensiones de derivación externalizadas.

**St Jude Medical ArgentinaSA** Sebastián-Artonicelli Director/Gomico

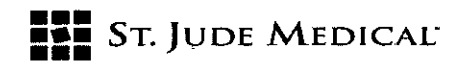

ADVERTENCIA: No suture directamente sobre la derivación, pues podría resultar dañada. Si no r sujeta la derivación, podría desplazarse o dar lugar a una estimulación motriz incómoda o a una' estimulación dolorosa.

PRECAUCIÓN: Tenga mucho cuidado si utiliza instrumentos afilados o electrocauterización alrededor de la derivación para evitar que resulte dañada.

- 1. Con la aguja en posición, prepare el lugar de anclaje realizando una incisión longitudinal de aproximadamente 3 a 7 cm, centrada en la aguja a la profundidad del ligamento supraespinoso.
- 2. Confirme la hemostasia y utilice retractores para conseguir una buena visualización.
- 3. Retire poco a poco la vaina de implantación retrayendo primero la vaina cerca de la aguja. Mantenga siempre una presión de avance en la derivación mientras retrae la vaina de : implantación a fin de prevenir el movimiento.
- 4. Retraiga el estilete hacia el interior de la aguja para que se retraiga más allá de la punta de la vaina.
- 5. Aleje la vaina de la abertura del agujero y empuje hacia fuera la derivación de manera que se cree un bucle en el espacio epidural.

ADVERTENCIA: Si no se crea un bucle en el espacio epidural, podría producirse el desplazamiento de la derivación y requerirse una intervención para revisar su posición.

6. Retire por completo la vaina mientras mantiene una presión de avance sobre la derivación.

ADVERTENCIA:Al retirar la vaina, verifique que la aleta de dirección no esté desalineada más de 90° con respecto a la marca de la aguja, de lo contrario podría dañarse la vaina.<sup>1</sup> ADVERTENCIA: Si la vaina se ha acodado durante la implantación, retráigala lentamente a través de la aguja con la curva orientada en la misma dirección que el bisel. Si nota resistencia, saque la aguja y luego retire la vaina, de lo contrario la vaina o la derivación podría dañarse o cortarse.

- 7. Retire la aguja siguiendo el mismo procedimiento.
- 8. Se recomienda volver a probar el nivel de parestesia deseado después de retirar los componentes del sistema de implantación, pero antes de extraer por completo el estilete. Con la amplitud del NEP externo ajustada en 0 µA, vuelva a conectar el cable conector tal como se describió anteriormente.

ADVERTENCIA: No aplique demasiada fuerza si tiene que retirar la derivación. El uso de I una fuerza excesiva puede causar la fractura de la derivación.

9. Registre la posición de la derivación mediante visualización radioscópica A/P y lateral a fin de comparar la posición en el momento del cierre y garantizar que la derivación no se ha movido. Retire el estilete mientras mantiene una presión de avance sobre la derivación a la vez que retira el estilete.

ADVERTENCIA:Tenga mucho cuidado al extraer el estilete de la derivación, la vaina de I implantación y la aguja para estar seguro de que la punta distal de la derivación permanezca en la ubicación deseada. Para facilitar este proceso, se debe retirar cada elemento con movimientos lentos, mientras se sujeta el resto de los componentes en posición.

Anclaje de las derivaciones

Después de colocar una derivación en su posición final, debe sujetarse al tejido blando por medio de un ancla y luego conectarse a extensiones externalizadas.

 $\alpha$  ...  $"$ , l  $\sim$  .  $'$  .

.~t**Jude** Medi Sebastian Antonicelii Director Técnico

, / / ",  $\mathcal{A}_\mathcal{C}$  .  $\mathcal{A}_\mathcal{C}$ *.(1'* '-l' '.:  $\int_{\mathbb{R}}$  or  $\int_{\mathbb{R}}$ 

 $g$  6 9  $g$   $\mathbb{R}$   $\rightarrow$   $\rightarrow$ 

in 1999<br>Singapuran<br>Singapuran

<u>: 51</u>

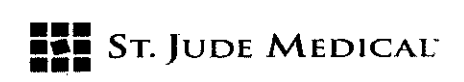

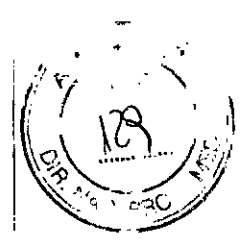

ADVERTENCIA: No suture directamente sobre la derivación, pues podría resultar dañada. Si no sujeta la derivación a la piel u otro tejido, podría desplazarse la derivación y/o producirse una estimulación muscular dolorosa.

PRECAUCIÓN:Tenga mucho cuidado si utiliza instrumentos afilados o electrocauterización alrededor de la derivación para evitar que resulte dañada.

- 1. Empape el ancla en agua estéril (no solución salina) a fin de lubricarla.
- 2. Coloque el ancla sobre la derivación y deslícela hacia abajo lo más cerca posible del lugar donde la derivación sale de la columna vertebral. Tenga cuidado de no mover la derivación.

NOTA: Si va a implantar varias derivaciones, marque las derivaciones con suturas (ligaduras) de manera que sea posible identificar más tarde su posición. PRECAUCiÓN:Observe las siguientes precauciones para sujetar las anclas al tejido blando, de lo contrario podría dañarse el ancla o la derivación y causar un fallo del sistema: '

- No utilice suturas de polipropileno o de monofilamento
- No coloque las suturas directamente sobre la derivación.
- Evite doblar o acodar en exceso la derivación.
- 3. Utilice suturas de seda 2-0 no absorbibles, y anude dos ligaduras alrededor del centro del ancla para sujetarla a la derivación. Si es necesario, realice pequeños ajustes a la posición de la derivación. Anude una ligadura alrededor de la prolongación y no anude al tejido; blando. Verifique que el extremo corto del ancla penetre en el ligamento.
- PRECAUCIÓN:Si no empuja el extremo corto del ancla para tejidos biandos hacia el interior del ligamento o fascia, podría desplazarse la derivación y se precisaría una nueva intervención para revisar la ubicación de la derivación.
- 4. Se recomienda verificar la posición de la derivación mediante radioscopia así como volver a probar el nivel de parestesia después de la fijación. Con la amplitud del NEPexterno ajustada en 0 µA, vuelva a conectar el cable conector tal como se describió anteriorment

# Tunelización de la extensión percutánea - solo prueba de derivación para Implante

- 1. Identifique la trayectoria de tunelización entre la incisión para la derivación y el lugar de salida de la extensión.
- 2. Administre anestésico en el lugar de salida y en la trayectoria de tunelización.
- 3. Monte la herramienta de tunelización envasada junto con la derivación deslizando la varilla de paso sobre la varilla de tunelización y luego acoplando la punta de tunelización.
- 4. Doble la herramienta de tunelización lo necesario para adaptarla al contorno del paciente a lo largo de la trayectoria de tunelización.
- 5. Realice una incisión punzante en el lugar de salida.
- 6. Comience en el lugar de salida y haga un túnel subcutáneo hacia la incisión de la **derivación.**
- 7. Guíe la herramienta de tunelización por debajo de la piel a lo largo de la trayectoria de tunelización empujando la piel sobre la punta de la herramienta en avance hasta que la punta y aproximadamente 1 cm de la varilla de paso queden expuestas en el lugar de : incisión de la derivación.
- 8. Retire la herramienta de tunelización dejando la varilla de paso en posición dentro del túnel.
- 9. ,Con suavidad, inserte el extremo proximal de la extensión a través de la varilla de paso hacia el lugar de salida.

 $\operatorname{\mathsf {std}}$ iedic $\operatorname{\mathsf {g}}\nolimits\hspace{-0.07cm}/\operatorname{\mathsf {Argent}}\nolimits$ na $\operatorname{\mathsf {g}}\nolimits\hspace{-0.07cm}/\operatorname{\mathsf {g}}\nolimits$ Sebastian Antonicell Director Técnico

# **••• =:=** SToJUDE MEDICAL"

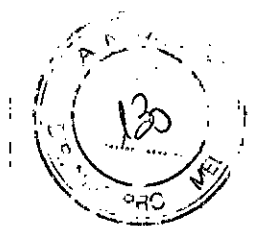

- 10. Deslice la varilla de paso sobre la extensión y fuera del lugar de salida de la piel, dejando la extensión en posición.
- 11. Si no lo ha hecho anteriormente, realice una disección roma para formar una bolsa subcutánea alejada de la incisión de la derivación para la conexión de la derivaciónextensión.
- 12. Limpie la unión del conector de la extensión y la derivación por medio de una gasa estéril. Si es necesario, humedezca la gasa con agua estéril o con una solución antibiótica no **iónica.**
- 13. Seque todas las conexiones. La presencia de líquido en la conexión puede producir estimulación en el lugar de conexión, una estimulación intermitente o la pérdida de estimulación.
- 14. Sostenga derecho el conector de la extensión mientras inserta la derivación firmemente pero con suavidad en el conector uno o dos contactos a la vez hasta que cada contacto de la derivación esté alineado debajo de cada contacto del conector de la extensión. Durante la inserción, es normal notar cierta resistencia porque los precintos internos proporcionan aislamiento eléctrico.
- 15. Verifique que la marca en la derivación se alinee con el extremo del conector de la extensión. De esta forma se comprueba que la derivación está totalmente insertada. NOTA: Si resulta difícil insertar la derivación, es posible desenroscar el tornillo prisionero con la llave dinamométrica lo suficiente como para permitir el paso de la derivación. Si el tornillo prisionero está totalmente desenroscado, quizá no sea posible volver a apretarlo con la llave dinamométrica.

Si esto ocurre, libere el tornillo prisionero con la llave hexagonal incluida en el conjunto de herramienta de tunelización. Inserte la llave hexagonal en el tornillo prisionero y gírela solo una parte de vuelta en el sentido de las agujas del reloj para liberarlo. Una vez liberado el torniilo, retire la llave hexagonal. No utilice la llave hexagonal para apretar el tornillo contra la derivación ya que podría apretarlo en exceso y dañar la derivación o la cabeza del tornillo.

16. Utilice la llave dinamométrica suministrada en el paquete para apretar el tornillo prisionero. Apriete hasta que se oiga un clic. Con una fuerza mínima, mientras sujeta firmemente la derivación para evitar que se desprenda, tire de la conexión para asegurarse de que esté bien sujeta.

PRECAUCiÓN: Utilice únicamente la llave dinamométrica suministrada por Spinal Modulation; de lo contrario, el dispositivo o la derivación podrían resultar dañados y quedar inutilizables.

- 17. Igualmente, con fuerza mínima tire de la extensión desde el lugar de salida de la piel, empujando la conexión de la derivación-extensión hacia la bolsa de dicha conexión.
- 18. Para facilitar la identificación de cada derivación después del período de prueba, anude ligeramente una sutura a la derivación y otra a la extensión de la derivación. Use una sutura de diferente color y números de sutura para identificar las derivaciones; así se facilitará la identificación durante la intervención de implante.
- 19. Cree bucles para alíviar la tensión enrollando la longitud proximal sobrante de la derivación al ancla para tejido blando formando bucles. Inserte la derivación enrollada en la bolsa, debajo de la conexión, dejando tanta holgura como sea posible en la derivación entre el ancla y la conexión de la derivación-extensión.
- 20. Cierre la incisión y coloque un vendaje en el lugar de la incisión.

St Jude Medical ArgentinaSA Sebastian Aptonicelli Director/Tecnico

21 En el lugar de salida, enrolle la extensión sobrante alrededor del extremo distal del cable I conector, doble una gasa alrededor del bloque y aplique un parche adhesivo grande sobre la zona que incluye la punción de salida, la extensión sobrante y el cable conector.

### Retirada de la extensión de prueba - solo prueba de derivación para implante

- 1. Retire el vendaje cerca del punto de salida de la extensión de derivación.
- 2. Tire ligeramente de la extensión hacia fuera de la incisión y corte la extensión de la derivación.
- ,3. Deje a la vista la conexión de la derivación-extensión a la derivación.
- 4. Mientras mantiene la posición de la derivación, con cuidado, retire de la incisión las conexiones de la extensión-derivación.
- ,5. Desconecte la derivación de la extensión.
- 6. Corte la extensión cerca del conector de la derivación-extensión. I
- 7. Deseche el conector de la derivación-extensión.
- 18. Saque la extensión a través del lugar de salida de la piel, manteniendo las condiciones de esterilidad. $\vert$
- ,9. Deseche la extensión.

I

SToJUDE MEDICAL: **••• ••• •••**

'10. Si se implantaron varias extensiones, repita los pasos para extraer las demás extensiones.

#### Creación de la bolsa del NEI: implante

Una vez que se hayan fijado las derivaciones, debe crearse una bolsa para el neuroestimulador y tunelizar la derivación para su conexión al NEI.

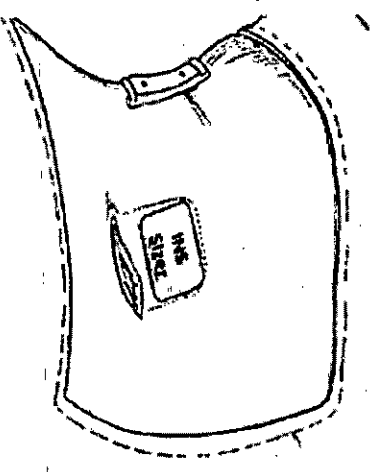

A continuación se indica el procedimiento recomendado para crear una bolsa para el NEI:

L Determine el lugar para la colocación del NEI. Esto debe hacerse antes de implantar la derivación con el fin de verificar que haya longitud suficiente para alcanzar la bolsa del NEI y proporcionar un alivio de la tensión en la bolsa, cerca del ancla y en el espacio epidurad NOTA: El NEI debe situarse en una zona de fácil acceso para el paciente con el imán y/o el programador:

En la parte superior de la nalga a lo largo de la línea axilar (evitando la cintura) Justo por encima del abdomen debajo de la costilla más inferior

ST.KD.

st Jude Medical ArgentinaSA Sebastian Antonicelli Director Técnico

 $\overline{1}$ 

 $R \otimes R \otimes \mathbb{Z}$ 

 $\frac{13}{2}$  **0**  $\frac{13}{2}$ 

 $\sqrt{\frac{20}{5}}$  and  $\sqrt{\frac{20}{5}}$ 

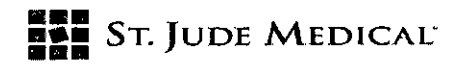

 $\sqrt{\frac{2}{n^2}}$ '1  $\left(\sqrt{32}\right)$ '" ¥.1. ~D-'-; *~f(":1,j*

- 2. Administre anestésico local en el lugar de la bolsa del neuroestimulador.
- 3. Utilice una disección roma para crear una bolsa de manera que el NEI quede paralelo a la superficie de la piel y a una profundidad no mayor de 2,0 cm por debajo de la superficie de la piel. Mantenga la hemostasia mediante electrocauterización.
- 4. (Opcional) Inserte el calibrador de tamaño del NEI para garantizar que la bolsa sea lo i suficientemente grande como para alojar el NEI, dejando espacio adicional para un bucle de alivio de tensión para cada derivación.

PRECAUCiÓN: No implante el NEI a más de 2,0 cm de profundidad o el programador nq podrá comunicarse con el NEI.

PRECAUCiÓN: No aplique la electrocauterización directamente en el NEI ya que podría' dañarlo o causar interferencias durante la comunicación con el NEI.

#### Tunelización de la derivación o la extensión <sup>I</sup>

Realice túneles para las derivaciones desde el lugar de anclaje a la bolsa del NEI. Para realizar la tunelización en el abdomen, se debe tunelizar hasta un punto medio y luego seguir hasta el lugar del NEI.

A continuación se indica el procedimiento recomendado para crear un túnel desde el lugar de anclaje de la derivación hasta la bolsa del NEI:

PRECAUCiÓN:Tenga mucho cuidado de no dañar la derivación con la punta afilada de la herramienta de tunelización.

- 1. Identifique la trayectoria de tunelización entre la incisión para la derivación y la bolsa del neuroestimulador. <sup>I</sup>
- 2. Administre anestésico local en la trayectoria de tunelización. Puede administrarse más ! sedación según el criterio del médico.
- 3. Doble la herramienta de tunelización lo necesario para adaptarla al contorno del paciente a lo largo de la trayectoria de tunelización.
- 4. Con la varilla colocada en posición en la herramienta de tunelización, cree un túnel desde la bolsa del NEI hasta el lugar de anclaje.
- 5. Retire la herramienta de tunelización de la varilla, dejando la varilla dentro del túnel subcutáneo. Il alternativo de la construction de la construction de la construction de la construction de la c

PRECAUCiÓN: Las derivaciones o las extensiones deben dirigirse adyacentes unas a otra's para prevenir cambios en la estimulación percibida de los detectores antirrobo y los detectores de metales.

- 6. Pase el extremo de las derivaciones o extensiones a través de la varilla desde el lugar de. anclaje hasta la bolsa del NEI o hacia el punto medio si la tunelización se realiza hacia el abdomen. En cada punto de incisión, deje un bucle para aliviar la tensión en posición con el fin de reducir al mínimo la posibilidad de desplazamiento de la derivación.
- 7. Retire la varilla del túnel pasándola sobre las derivaciones, teniendo cuidado de no aplicar tracción sobre ellas (lo que podría moverlas).

#### Conexión de la derivación a la extensión

Si utiliza una extensión para conectar la derivación al NEI, consuite la sección "Tunelización de i extensión percutánea" para obtener las instrucciones de conexión de la extensión a la derivación.

St Jude Medical Argentinas A Sebastian Antonicelli Director Técnico!

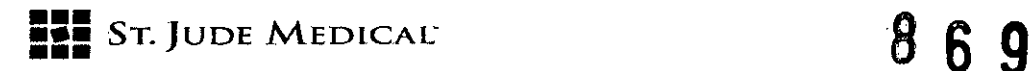

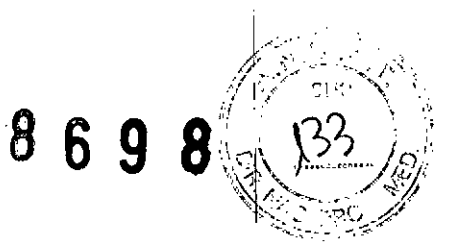

#### Conexión del NEI

A continuación se indican las directrices para conectar una derivación o una extensión al NEi: PRECAUCiÓN: No conecte una derivación si tiene líquidos corporales en sus contactos porque puede haber corrosión que podría provocar un fallo del sistema.

PRECAUCIÓN: Si es necesario comunicarse con el NEI antes de la implantación, no coloque el NEI sobre una mesa de acero inoxidable, pues podría dificultarse la comunicación y prolongar la **intervención.**

- 1. Si los contactos de la derivación entran en contacto con líquidos corporales o solución salina, Iímpielos minuciosamente con agua desionizada estéril o agua estéril para irrigación y, a continuación, séquelos por completo.
- 2. Con guantes limpios, deslice con cuidado la derivación o la extensión en el cabezal del NEI hasta que el marcador de profundidad esté alineado con el borde del cabezal. NOTA: Si resulta difícil insertar la derivación, es posible desenroscar el tornillo prisionero con la llave dinamométrica lo suficiente como para permitir el paso de la derivación. Si el tornillo prisionero está totalmente desenroscado, quizá no sea posible volver a apretarlo con la llave dinamométrica.

Si esto ocurre, libere el tornillo prisionero con la llave hexagonal incluida en el conjunto de herramienta de tunelización. Inserte la llave hexagonal en el tornillo prisionero y gírela solo una parte de vuelta en el sentido de las agujas del reloj para liberarlo. Una vez liberado el tornillo, retire la llave hexagonal. No utilice la llave hexagonal para apretar el tornillo contra la derivación ya que podría apretarlo en exceso y dañar la derivación o la cabeza del tornillo.

PRECAUCiÓN: Utilice únicamente la llave dinamométrica suministrada por Spinal Modulation; de lo contrario, el dispositivo o la derivación podrían resultar dañados y quedar inutilizables. Apriete hasta que se oiga un chasquido o la derivación haga contacto intermitente con el estimulador.

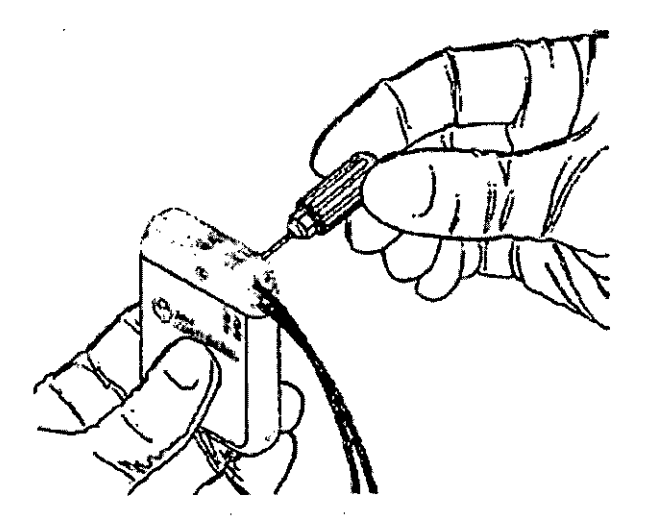

3. Inserte la llave dinamométrica a través del tapón de sellado y apriete el tornillo prisionero girándolo en el sentido de las agujas del reloj hasta que la llave encaje. '

동.

St Jude Medical ArgentinaSA Sebastian AfRonicelli Director/récrireo

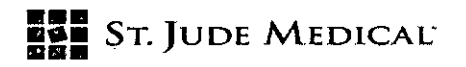

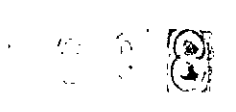

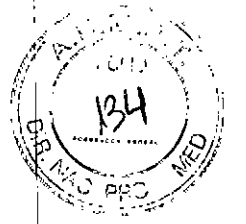

- 4. Retire con cuidado la llave dinamométrica y verifique que el tabique sobre el tornillo prisionero esté cerrado. Vuelva a encajar las solapas si no está cerrado.
- 5. Si implanta menos de 4 derivaciones, inserte los tapones del puerto en cada uno de los puertos de los cabezales libres. Use la llave dinamométrica para apretar el tornillo <sup>I</sup> prisionero en el tapón del puerto hasta que se oiga un chasquido. PRECAUCiÓN: Inserte la derivación lentamente en el cabezal para prevenir daños al NEI. Si es necesario retraer la derivación, hágalo con cuidado.

#### Implantación del NEI

A continuación se indica el procedimiento recomendado para implantar el NEI: PRECAUCiÓN: No implante el NEI boca abajo. Debe implantarlo siempre con la etiqueta hacia , arriba, de lo contrario se impedirá la comunicación con el programador y/o el imán. PRECAUCIÓN: Si va a utilizar más de un NEI, implántelos con una separación mínima de 15 cm. \$i se colocan demasiado juntos, podría verse afectada la capacidad del programador para comunicarse por separado con cada uno de ellos.

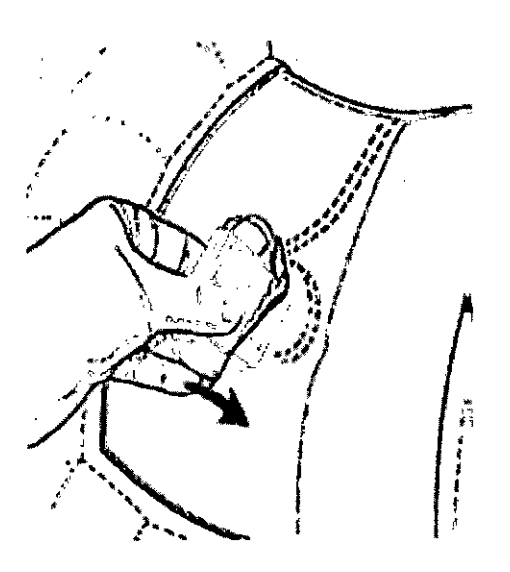

- 1. Coloque el NEI en la bolsa a una profundidad no mayor de 2 cm de la superficie de la piel, con la etiqueta de cara hacia la superficie de la piel.
- 2. Enrolle con cuidado la longitud sobrante de la derivación detrás del NEI o alrededor del j NEI en bucles, a fin de proporcionar un alivio de la tensión de la conexión entre la ' derivación y el NEI.

PRECAUCIÓN: Si enrolla la derivación sobre la parte superior del NEI (cerca de la piel) se interferirá en la capacidad del programador para comunicarse con el dispositivo. PRECAUCIÓN: No permita que la aguja de sutura entre en contacto con el NEI o la derivación al coser el NEI en la bolsa o al cerrar la bolsa. Los componentes podrían dañarse si esto sucede.

- 3. Para estabilizar el NEI dentro de la bolsa, pase una sutura a través de los dos orificios de sutura del NEI y sujétela al tejido conjuntivo.
- 4. Inspeccione todo el sistema por radioscopia antes de cerrar la incisión con el fin de garantizar la colocación correcta de las derivaciones. Verifique que las derivaciones no tengan dobleces ni acodamientos pronunciados.

**St Jude Medical ArgentinaSA** Sebastian Antonicelli Pireotor Tógrico!

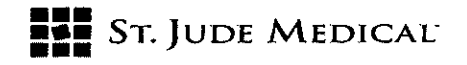

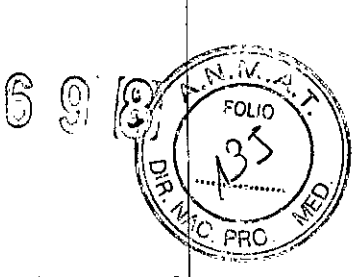

5. Coloque el imán en una bolsa estéril y agítelo sobre el NEI.

<sup>i</sup> 6. Despierte poco a poco al paciente y pruebe la percepción de la estimulación para verificar el funcionamiento del sistema. NOTA: La energía producida por el NEI puede no ser idéntica a la del neuroestimulador de prueba. Inicie siempre la estimulación desde un ajuste inferior que al utilizado para estimular con el neuroestimulador de prueba.

# **Punto de activación del** imán:

el imán debe situarse una distancia máxima de  $3,5$  cm de la superficie del NEI para activar la comunicación.

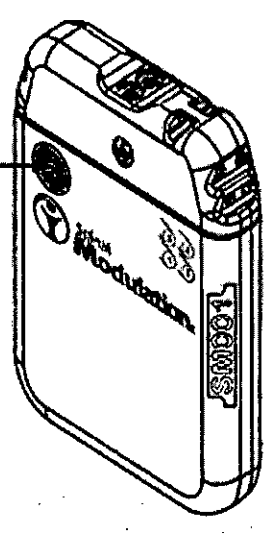

7. Asegúrese de que el NEI esté alejado de la línea de sutura de la incisión de la bolsa, cierre la incisión de la bolsa y aplique un vendaje adecuado.

#### Comprobación de la integridad del sistema

- 1. Coloque el imán en una bolsa estéril y agítelo sobre el dispositivo para iniciar la comunicación con el programador.
- 2. Mediante el programador clínico en el campo no estéril, programe los parámetros de
- estimulación básica, compruebe el estado de la batería, y compruebe las impedancias de
- $\mathbb{I}$  los electrodos para garantizar que no hay ningún cortocircuito ni circuito abierto.
- 3. Una vez verificada la función del sistema, apague el neuroestimulador.

#### Finalización del procedimiento

Siga,el procedimiento habitual para el cierre y vendaje de incisiones.

#### Reemplazo de un NEI

A continuación se indica el procedimiento recomendado para reemplazar un NEI:

- 1. Apague el NEI y verifique que se apaga correctamente.
	- PRECAUCIÓN: Tenga cuidado si utiliza instrumentos afilados o de electrocauterización alrededor de las derivaciones para evitar que resulten dañadas.
- 2. Abra el lugar de implante del NEI siguiendo los procedimientos quirúrgicos habituales.
- 3. Retire la sutura del cabezal del NEI, sin dañar la derivación y, con cuidado, retire de la bolsa el NEI.

# **St Jude Medical ArgentinasA** Sebastian Antonicelli Director Tecnico

# **••** St. Jude Medical

- 1 4. Limpie el cabezal del NEI y la derivación con el agua estéril y frótelos con una esponja quirúrgica.
- 5. Inserte la llave dinamométrica a través del tabique del cabezal del NEI y libere el tornillo prisionero girándolo en el sentido contrario de las agujas del reloj. i PRECAUCIÓN: Para realizar los siguientes pasos, no doble bruscamente la derivación ya
- que podría romperla. 6. Retire con cuidado la derivación del cabezal del NEI, luego limpie y seque todas las I conexiones de la derivación, asegurándose de que no quede ningún resto de líquido nil ~id~. .

PRECAUCIÓN: Si nota resistencia al retirar las derivaciones del espacio epidural, no aplique demasiada fuerza para extraerlas. Realice siempre la extracción estando el paciente I consciente y capaz de comunicar sus sensaciones. .

ADVERTENCIA: No retire rápídamente una derivación, ya qué podría romperse y los fragmentos podrían quedarse inadvertidamente dentro del paciente.

- ADVERTENCIA: Tome las precauciones adecuadas al manipular los componentes de las derivaciones retiradas. Trate todas las derivaciones usadas y sus componentes de implantación como "materiales con riesgo biológico".
- 7. Si necesita reemplazar una derivación, consulte la sección "Revisión o retirada de una derivación." Internacional de la contradicta de la contradicta de la contradicta de la contradicta de la contra
- 8. Para finalizar el procedimiento de reemplazo del NEI, consulte la sección "Conexión del NEI." .
- 9. Para finalizar la colocación de la derivación, consulte la sección "Colocación de la **derivación."**

### Eliminación de un dispositivo explantado

Elimine los NEI según los requisitos locales del país.

- 1. Descontamine el dispositivo explantado.
- 2. Colóquelo en un contenedor con una etiqueta que lo identifique como material con riesgo biológico. Internacional de la contrada de la contrada de la contrada de la contrada de la contrada de la contr
- a. Si desea devolverlo a spinal Modulation, póngase en contacto con su representante de ' spinal Modulation para devolver el dispositivo. ADVERTENCIA: No aplaste, perfore ni queme el NEI puesto que podría explotar o **. incendiarse.**

### Revisión o retirada de una derivación

- 1. Coloque al paciente en una posición flexionada:
	- Ponga al paciente en posición de decúbito prono con la ayuda de almohadas o doble la mesa hasta formar una "V" invertida. Esto hará que el paciente esté flexionado y puede ayudar a liberar la tensión en la derivación.

PRECAUCIÓN: Realice siempre la extracción estando el paciente consciente y capaz de **comunicar sus sensaciones.**

*'"",'.t*  $\ldots$ ,  $\Xi_{\ell}$ 

St Jude Medićal ArgentinaSA Sebastian Antonroelli Director Técnico I

I

 $5$  9 (8)  $\mathscr{C} \stackrel{\sim}{\leadsto}$ 

 $\mathbb{I}$   $\Box$   $\Box$   $\Box$   $\Box$   $\Box$ 

\\_\^<u>\^</u><br>\ ... *J<sub>izi</sub>*<br>'Yan *ə*zo

*r* <sup>I</sup> .

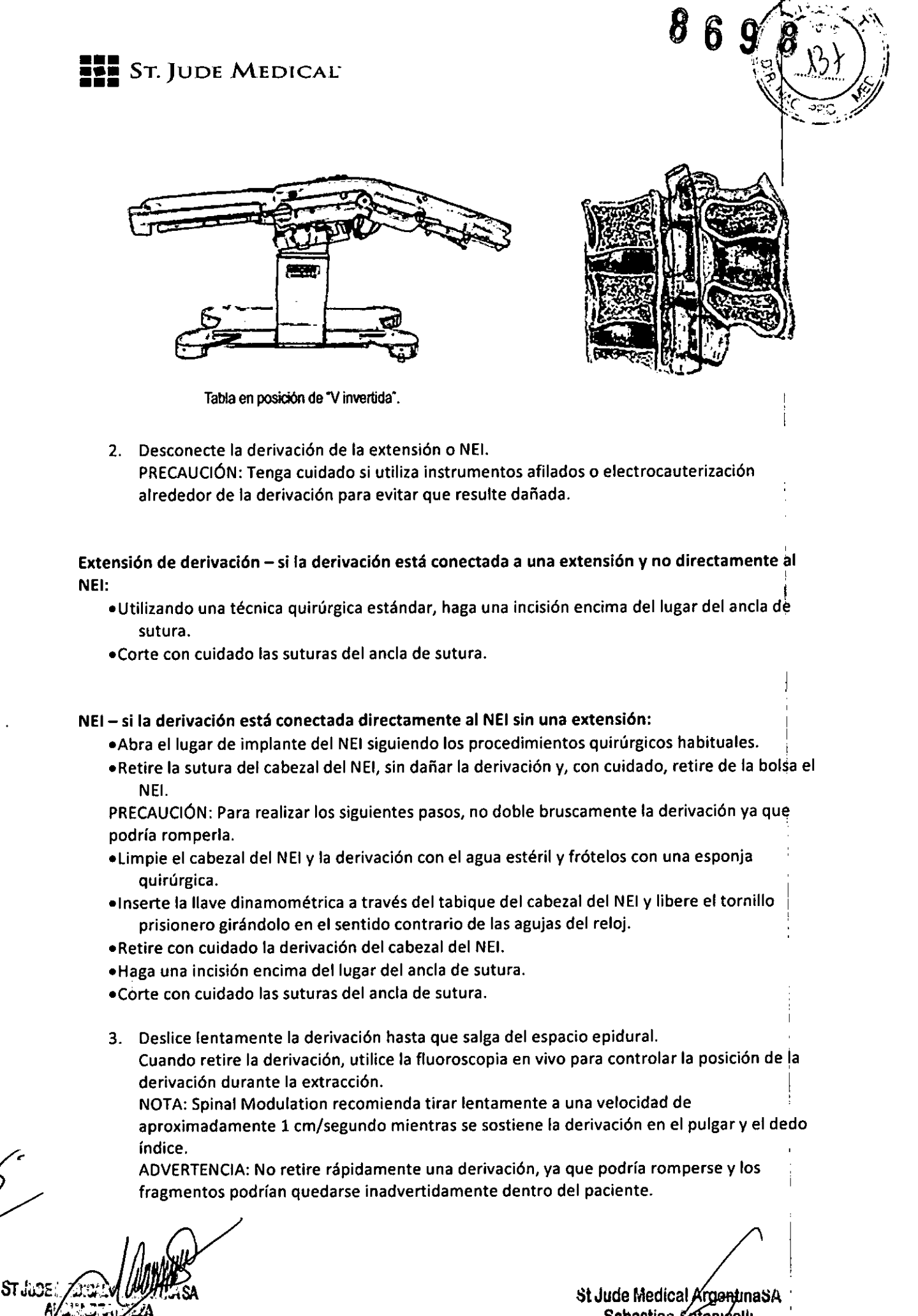

Sebastian Antonicelli Director Técnico

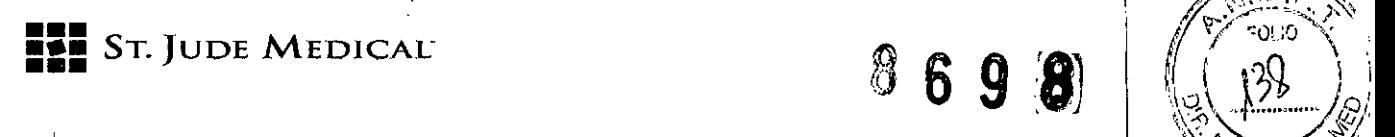

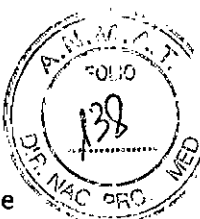

- PRECAUCIÓN: Si nota resistencia al retirar las derivaciones del espacio epidural, no aplique demasiada fuerza para extraerlas. Si la derivación no puede retirarse fácilmente, busque consejo quirúrgico para retirarla.
- ADVERTENCIA:Tome las precauciones adecuadas al manipular los componentes de las derivaciones de prueba retiradas. Trate todas las derivaciones de prueba usadas y sus I componentes de implantación como "materiales con riesgo biológico". '
- 4. Para finalizar el procedimiento, consulte la sección "Implantación de un NEI."

#### Conjunto de derivación de prueba/Conjunto de derivación para implante

#### Presentación

 $\ddot{\phantom{a}}$ 

Los componentes del conjunto de derivación de prueba y del conjunto de derivación para implante Axium se suministran estériles en un conjunto de envase doble y están indicados para un solo uso. l

ADVERTENCIA: No reesterilice los conjuntos de derivaciones ni ningún otro componente estéril puesto que se creará un riesgo de infección o fallo de funcionamiento del dispositivo. I

Temperatura de almacenamiento - guarde los componentes del conjunto de derivación y el conjunto de accesorios de derivación entre -10 °C y 50 °C. Las temperaturas fuera de este intervalo pueden dañar los componentes. No utilice el producto si se determina que se ha producido una desviación con respecto a los parámetros de temperatura.

Esterilización - el conjunto de derivación, el conjunto de extensión de derivación y todos los accesorios del conjunto de derivación han sido esterilizados por gas óxido de etileno (EtO).

#### Contenido del paquete

- (1) Derivación de prueba/implante de SOcm/90 cm
- (1) Estilete curvado
- (1) Vaina de implantación de curva pequeña de 22 cm
- (1) Aguja de calibre 14, de 11,4 cm.
- (1) Vaina de implantación de curva grande de 22 cm
- (2) Anclas para tejido blando
- (1) Guía
- (1) Manual del implante para el médico
- (1) Estilete recto (conjuntos de SlimTip solo)

#### Especificación del dispositivo

La derivación tiene cuatro electrodos en su extremo distal y su extremo proximal se acopla a un conector de cuatro conductores del cable conector o a los puertos del NEI.

•••-.'----------..::::::.~ee:::I:Ü Figura 1: Derivación con cuatro conectores eléctricos y cuatro electrodos radiopacos

St Jude Medical ArgentinaSA Sebastian Antonicelli Director Tecnico

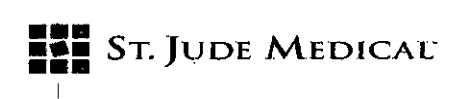

ပြင်<br>ပြင်  $\begin{picture}(20,20) \put(0,0){\line(1,0){155}} \put(15,0){\line(1,0){155}} \put(15,0){\line(1,0){155}} \put(15,0){\line(1,0){155}} \put(15,0){\line(1,0){155}} \put(15,0){\line(1,0){155}} \put(15,0){\line(1,0){155}} \put(15,0){\line(1,0){155}} \put(15,0){\line(1,0){155}} \put(15,0){\line(1,0){155}} \put(15,0){\line(1,0){155}} \$  $\odot$ 

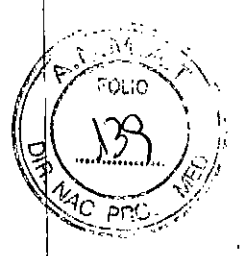

A continuación se indican las medidas aproximadas de una derivación:

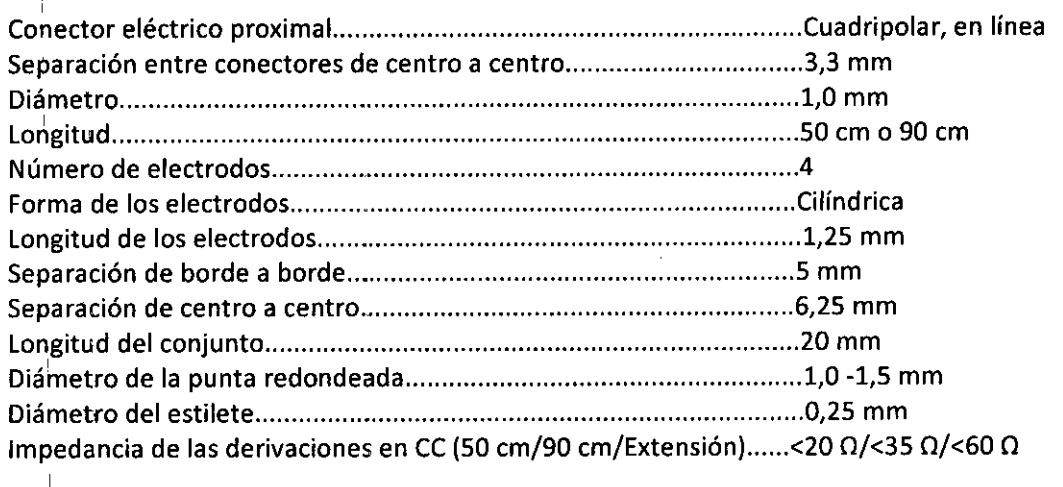

#### Neuroestimulador de prueba

#### Descripción del dispositivo

Consulte el manual del neuroestimulador de prueba para ver una descripción completa del dispositivo. El neuroestimulador de prueba externo (NEP) proporciona energía y controla las señales eléctricas emitidas hacia las derivaciones. El dispositivo NEP se conecta a las derivaciones y el paciente lo lleva consigo durante un máximo de 30 días durante el período de prueba. El dispositivo está diseñado para conectarse al cable conector de Spinal Modulation. No es compatible con cables de otros fabricantes. El dispositivo NEP externo tiene una sujeción para el cinturón si se desea utilizar o, si el paciente lo prefiere, puede usar un vendaje elástico para fijar el dispositivo NEP durante el período de prueba. Se debe aconsejar al paciente que no deje que el NEP entre en contacto directo con la piel.

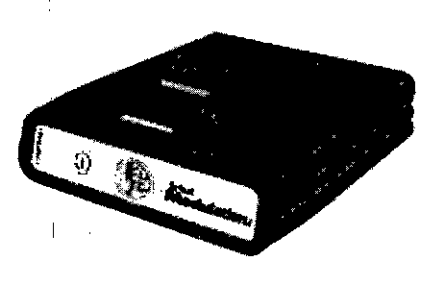

Contenido del paquete (1) Neuroestimulador de prueba (1) Manual del NEP

**St Jude Medical ArgentinaSA** Sebastian Antonicelli Director Técnico

 $\mathbf{i}$ 

 $\mathbf{I}$ 

Ţ.

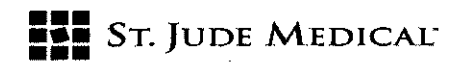

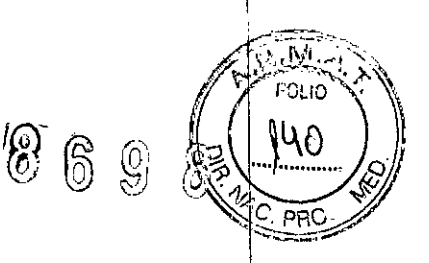

#### Especificaciones del dispositivo

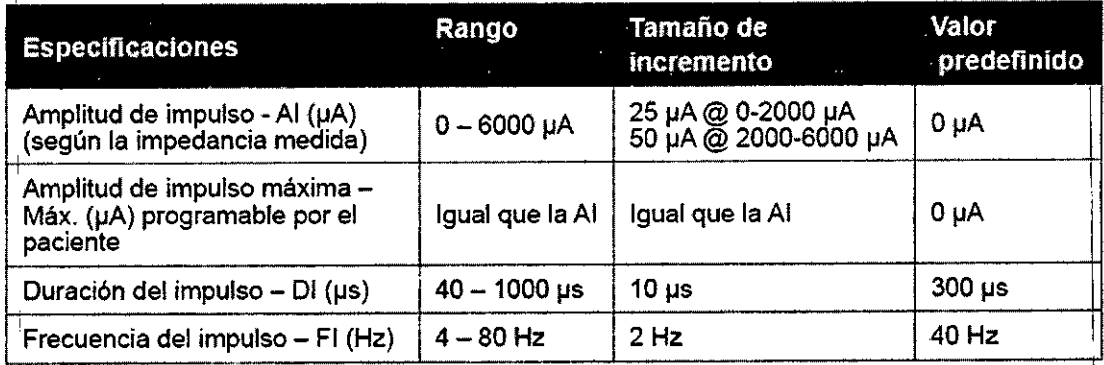

#### Manipulación

Condiciones de almacenamiento: -10  $^{\circ}$ C - 50  $^{\circ}$ C Rango de humedad: O- 93 %

Instrucciones de limpieza para profesionales sanitarios: para la desinfección de las superficies del NEP una vez que se ha eliminado la suciedad incrustada y gran cantidad residuos, rocíe Cavicide o un producto equivalente sobre una toallita de papel y luego limpie la superficie del NEP con la toallita mojada. Deje que la superficie permanezca húmeda durante 2 minutos. 5eque la superficie con una toallita de papel seca. No sumerja el NEPen líquido. Indique al paciente que no debe I utilizar demasiado líquido para limpiar el NEP. Puede utilizar un paño húmedo para limpiar el NEP, **si es necesario.**

ADVERTENCIA: Lleve siempre el dispositivo NEPen el exterior de su ropa para evitar irritaciones cutáneas.

#### Neuroestimulador implantable

#### Presentación

El neuroestimulador implantable Axium se suministra estéril en una bandeja doble y está indicado para un solo uso.

ADVERTENCIA: No reesterilice el NEI, puesto que se creará un riesgo de infección o fallo de funcionamiento del dispositivo.

St Jude Medical ArgentinaSA Sebastian Antonicelli Director Técnico

# **DOD** ST. JUDE MEDICAL

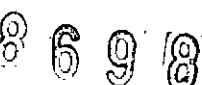

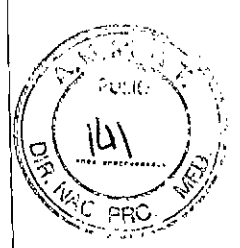

I

I

I

I

I

I

I

I

1

I

I

I

I

I

I

I

I

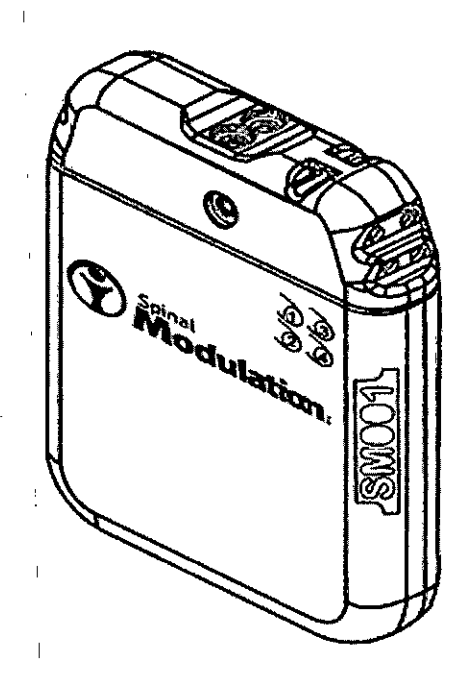

#### Descripción del dispositivo

El neuroestimulador implantable es un dispositivo de cuatro canales y solo es compatible con derivaciones para implante y extensiones de derivación de Axium. Dispone de cuatro puertos que permiten aplicar estimulación a un máximo de cuatro derivaciones simultáneamente. Tiene una <sup>1</sup> antena en el cabezal que permite la comunicación inalámbrica con el dispositivo por medio del programador clínico o el programador del paciente de Axium.

#### Contenido del paquete

- (1) Neuroestimulador de prueba
- (3) Tapones del puerto de derivación
- (1) Llave dinamométrica
- (1) Tarjeta de alerta sanitaria
- (1) Manual del implante para el médico

#### Especificaciones del dispositivo

La energía producida por el NEI es equivalente a la del NEP. Se programa la corriente del dispositivo y este mide la impedancia, y la tensión de salida adecuada se corresponde con la impedancia y la corriente programada.

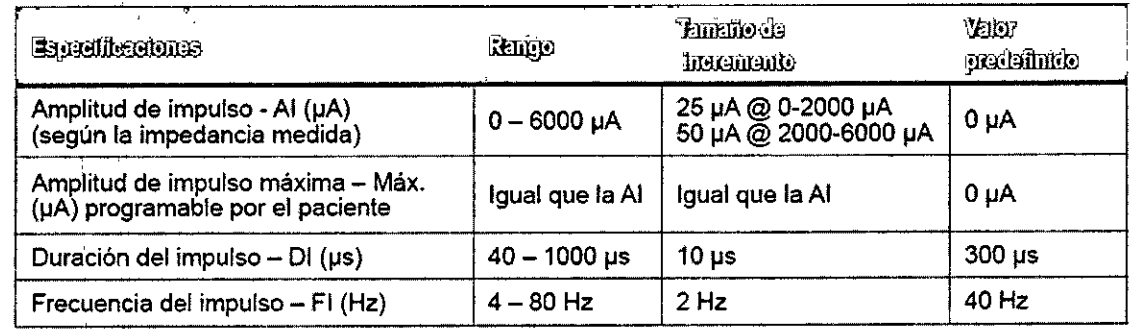

 $\int_0^\infty d$ ENLA

St Jude Medical ArgentinasA Sebastian/Antonicelli Director Técnico

# **•••** ••• STo ]UDE .M.EDICAL.: **.II!.**

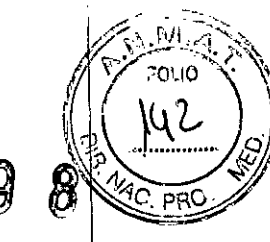

Ł

i.

ĥ

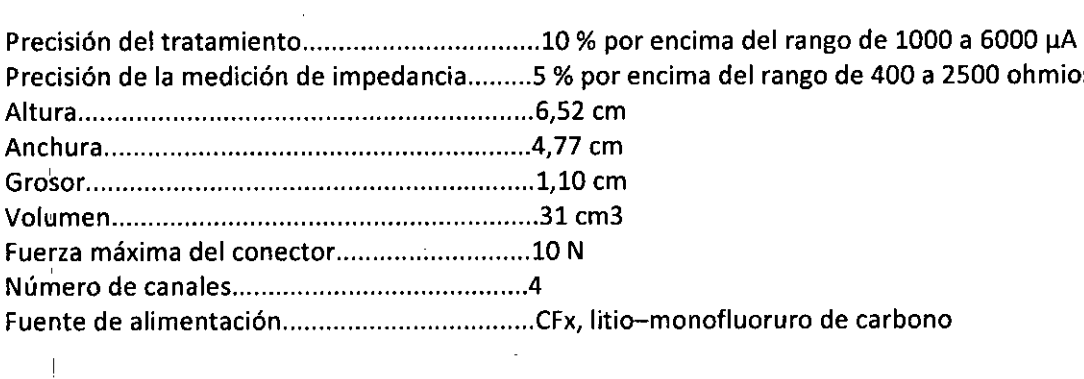

#### Manipulación

 $\overline{1}$ 

 $\mathbf{E}$ 

Condiciones de almacenamiento: -10 °C - 50 °C Rango de humedad: 10 - 90 %

Manipulación: antes de su implantación, limpie el dispositivo solamente con agua estéril y no , utilice ningún limpiador.

PRECAUCIÓN: Antes de la implantación, no utilice sustancias químicas ni limpiadores para limpia $\rvert$ el NEI, porque podrían causar irritación o inflamación en el lugar de implante.

Vida útil del dispositivo: 1 año desde su fecha de fabricación.

 $37.5$ 

I St Jude Medical ArgentinaSA Sebastian Antonicelli Director Técnico

I l'

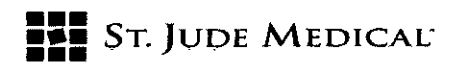

# Símbolos

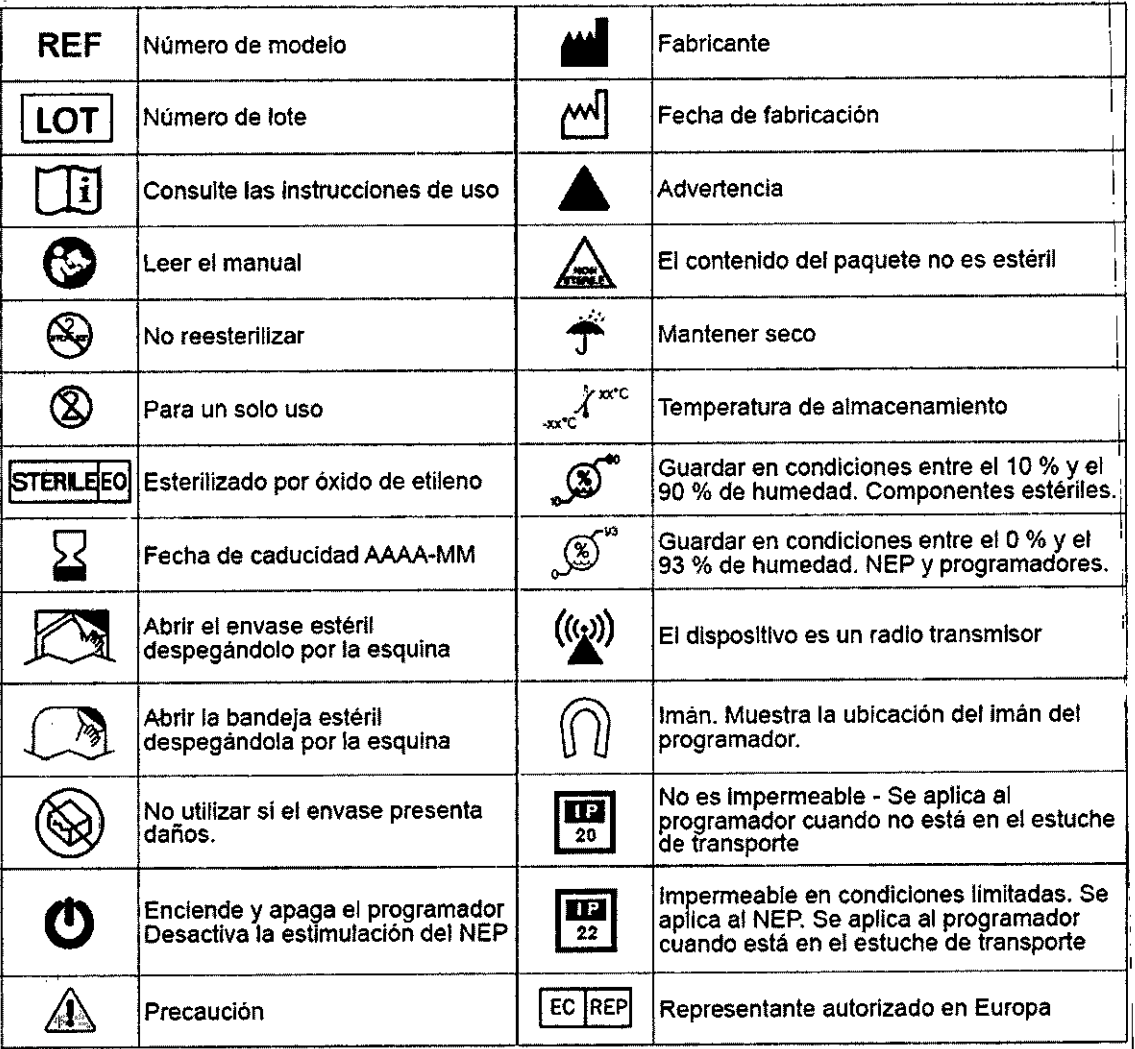

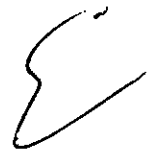

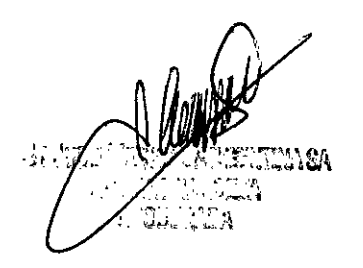

St Jude Medichi ArgentinaSA<br>Sebastian Antonicelli<br>Director Técnico

I

I

869

B

I

I

I

I

2017 – "AÑO DE LAS ENERGIAS RENOVABLES".

1

1

I

I

I

I

 $\mathbf{I}$ 

I

I

I

\

I

I

I

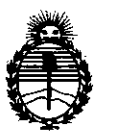

, I I <sup>I</sup> I I , I

> I 1 I

, I

I

I I I I I

I

*~inisterio áeSafuá Secretaría áe C1'o(íticas, CJ?ggufación e Institutos )l'N'M)!'T*

# ANEXO CERTIFICADO DE AUTORIZACIÓN E INSCRIPCIÓN

#### i i se obrazili se obrazili se obrazili se obrazili se obrazili se obrazili se obrazili se obrazili se obrazil  $\blacksquare$  Expediente Nº: 1-47-3110-6651-1

 $EI$  Administrador Nacional de la Administración Nacional de Medicamentos, Alimentos y Tecnología Médica (ANMAT) certifica que, mediante la Disposición Nº  $\bm{5}$  .  $\bm{9}$  ,  $\bm{8}$  ,  $\bm{y}$  de acuerdo con lo solicitado por ST. JUDE MEDICAL ARGENTINA S<sub>i</sub>A., se autorizó la inscripción en el Registro Nacional de Productores y Productos  $\pm$  de Tecnología Médica (RPPTM), de un nuevo producto con los siguientes datos i identificatorios característicos:

INombre descriptivo: Sistema de Neuroestimulación

 $^{\circ}$ Código de identificación y nombre técnico UMDNS: 16-061 Estimuladores,

Eléctricos, del Cerebro, para Analgesia

<sup>I</sup> I Marca(s) de (los) producto(s) médico(s): Spinal Modulation, Inc.

Clase de Riesgo: IV

<sup>I</sup> I I Indicación autorizada: Indicado para tratar el dolor crónico incoercible.

Modelo/s: Axium

, I

I

!

I

<sup>I</sup> I

MN20100 Kit, neuroestimulador de prueba

I ~N,20200 Kit, neuroestimulador implantable

IYINi204S0-S0A Kit, Electrodo de implante, SOcm, SlimTip

MNi204S0-90A Kit, Electrodo de implante, 90cm, SlimTip

MNJ20SS0-S0 Kit, Extensión de electrode, SOcm

*f/i:* <sup>I</sup> I

MN20600-02 Kit, Programador del paciente

MN20700 Kit, Programador del médico

MN21350 Kit, Cable conecto

MN21900 Kit, Herramienta de tunelización, 30cm

MN22050 Kit, Accesorios del electrodo

MN22150 Kit, Vaina de liberación curva pequeña 22cm

MN23300 Imán auxiliar

MN23400 Cargador del programado

MN23400-U Cargador del programador

MN23500 Estuche transportador del programador

MN23500-S Estuche transportador del programador

MN23650 Kit, Vaina de liberación curva grande 22cm

<sup>I</sup> MN24000 Aguja curvada

Período de vida útil: 1 año (producto envasado), 3 años (batería del AXIUM INS)

 $\mathfrak{f}$ \ \ \

 $\overline{\phantom{a}}$ 

I

2 años (Programador del paciente, desde el comienzo de su uso), 2 años

(Programador del médico, desde el comienzo de su uso), 2 años (batería del

neuroestimulador)

I

Forma de presentación: Envase individual

<sup>I</sup> '

Condición de uso: Venta exclusiva a profesionales e instituciones sanitarias Nombre del fabricante: Spinal Modulation, Inc.

Lugar/es de elaboración: 1135 O'Brien Driva Menlo.

2017 - "AÑO DE LAS ENERGIAS RENOVABLES".

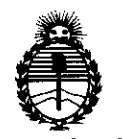

 $\frac{1}{2}$ 

*'Ministem áe Sa{uá Secretaria áe Políticas, '%guCacióne Institutos j!:N'M,jI'I*

Se extiende a ST. JUDE MEDICAL ARGENTINA S.A. el Certificado de Autorización e Inscripción del PM-961-259, en la Ciudad de Buenos Aires, a 2.7. JUL...2017....., siendo su vigencia por cinco (5) años a contar de la fecha de su emisión.

DISPOSICIÓN Nº 8698

 $\blacksquare$ 

 $\mathbf{I}$ 

Dr. CARLOS CHIALE Administradur Nacional